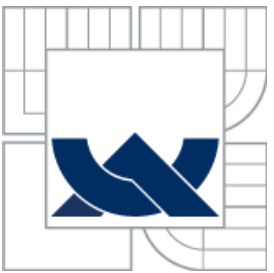

VYSOKÉ UČENÍ TECHNICKÉ V BRNĚ BRNO UNIVERSITY OF TECHNOLOGY

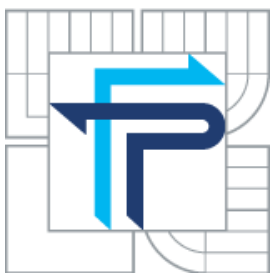

FAKULTA PODNIKATELSKÁ ÚSTAV INFORMATIKY

FACULTY OF BUSINESS AND MANAGEMENT INSTITUT OF INFORMATICS

# KONCEPT A IMPLEMENTACE ELEKTRONICKÉHO OBCHODU PRO OBLAST DENTÁLNÍCH IMPLANTÁTŮ

THE CONCEPT AND IMPLEMENTATION OF ELECTRONIC COMMERCE IN THE AREA OF DENTAL IMPLANTS

BAKALÁŘSKÁ PRÁCE BACHELOR´S THESIS

AUTOR PRÁCE JAN KREISLER AUTHOR

**SUPERVISOR** 

VEDOUCÍ PRÁCE prof. Ing. JIŘÍ DVOŘÁK, DrSc.

BRNO 2012

Vysoké učení technické v Brně Fakulta podnikatelská

Akademický rok: 2011/12 Ústav informatiky

# ZADÁNÍ BAKALÁŘSKÉ PRÁCE

#### Jan Kreisler

Manažerská informatika (6209R021)

Ředitel ústavu Vám v souladu se zákonem č.111/1998 o vysokých školách, Studijním a zkušebním řádem VUT v Brně a Směrnicí děkana pro realizaci bakalářských a magisterských studijních programů zadává bakalářskou práci s názvem:

#### Koncept a implementace elektronického obchodu pro oblast dentálních implantátů

#### v anglickém jazyce:

#### The Concept and Implementation of Electronic Commerce in the Area of Dental Implants

Pokyny pro vypracování:

Úvod

Vymezení problému a cíle práce Teoretická východiska práce Analýza problému a současné situace Vlastní návrh řešení, přínos návrhu řešení Závěr Seznam použité literatury Přílohy

Podle § 60 zákona č. 121/2000 Sb. (autorský zákon) v platném znění, je tato práce "Školním dílem". Využití této práce se řídí právním režimem autorského zákona. Citace povoluje Fakulta podnikatelská Vysokého učení technického v Brně.

Seznam odborné literatury:

DONÁT, J. e-Business pro manažery. Praha : Grada Publishing, 2000. 83 s. ISBN 80-247-9001-7.

HAVELKA, J. Dělejte byznys na Internetu: Jak využít Internet k prospěchu firmy i jednotlivce. Praha: Computer Press, 2001. 226 s. ISBN 80-7226-371-4.

SEDLÁČEK, Jiří. E-komerce, internetový a mobil marketing od A do Z. 1. Praha: Ben, 2006. 352 s. ISBN 80-70300-195-0.

SUCHÁNEK, Ph.D., Mgr. Petr. Podnikání a obchodování na Internetu. 1. Karviná: Tiskárna Kleinwachter, 2008. 224 s. ISBN 978-80-7248-458-4.

Vedoucí bakalářské práce: prof. Ing. Jiří Dvořák, DrSc.

Termín odevzdání bakalářské práce je stanoven časovým plánem akademického roku 2011/12.

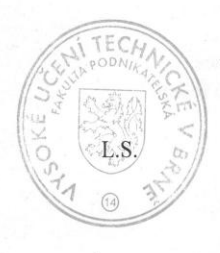

Ing. Jiří Kříž, Ph.D. Ředitel ústavu

doc. RNDr. Anna Putnová, Ph.D., MBA Děkanka

V Brně, dne 29. 2. 2012

# **Abstrakt**

Bakalářská práce se zabývá konceptem internetových stránek s vlastním e-shopem pro společnost vyrábějící dentální implantáty a cílenou internetovou propagací na odborné lékaře podle trendů poslední doby.

# **Klíčová slova**

Implantát, elektronický obchod, e-shop, propagace, webdesign, internet

# **Abstract**

This thesis addresses the concept of the website with its own e-commerce business for the company that manufactures dental implants and internet promotion targeted to specialized doctors by recent trends.

# **Key words**

Implant, e-commerce, e-shop, propagation, webdesign, internet

# **Bibliografická citace**

KREISLER, J. *Koncept a implementace elektronického obchodu pro oblast dentálních implantátů.* Brno: Vysoké učení technické v Brně, Fakulta podnikatelská, 2012. 66 s. Vedoucí bakalářské práce prof. Ing. Jiří Dvořák, DrSc.

# **Čestné prohlášení**

Prohlašuji, že předložená bakalářská práce je původní a zpracoval jsem ji samostatně. Prohlašuji, že citace použitých pramenů je úplná, že jsem ve své práci neporušil autorská práva (ve smyslu Zákona c. 121/2000 Sb., o právu autorském a o právech souvisejících s právem autorským).

V Brně dne 30. května 2012

………………………………

# **Poděkování**

Na tomto místě bych velmi rád poděkoval vedoucímu práce prof. Ing. Jiřímu Dvořákovi, DrSc. za strávený čas, cenné připomínky a odborné rady, kterými přispěl k vypracování této práce.

# Obsah

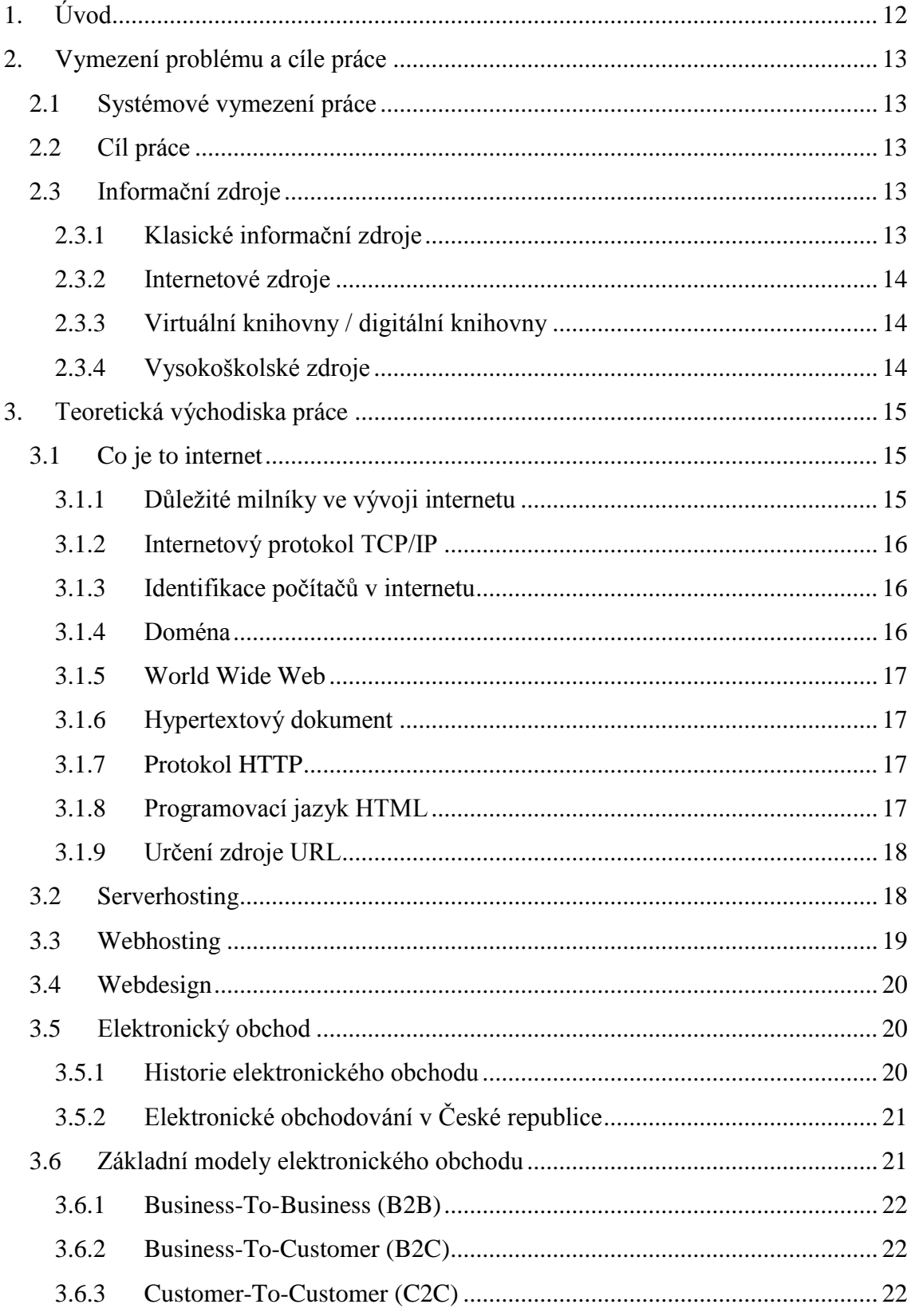

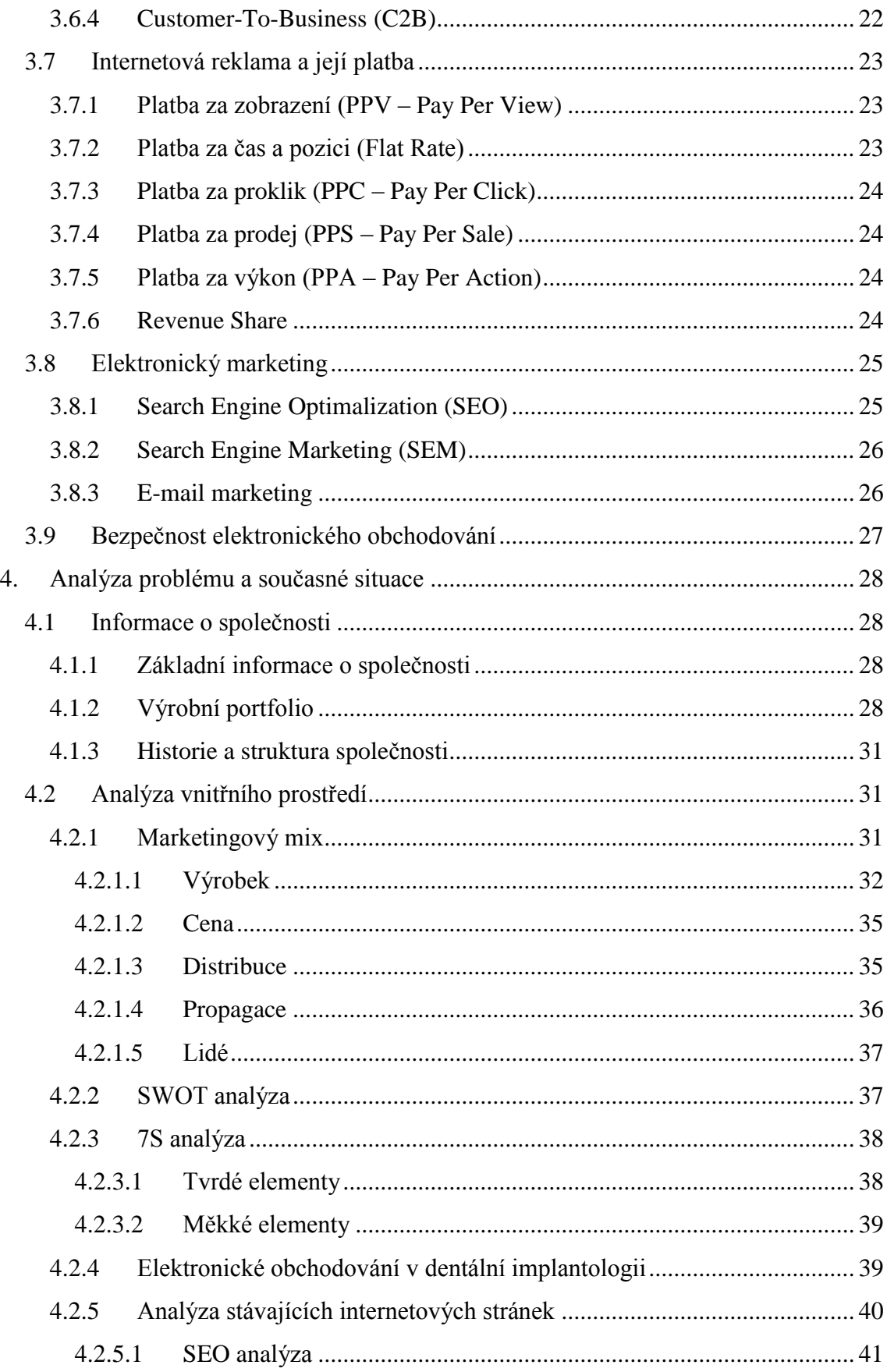

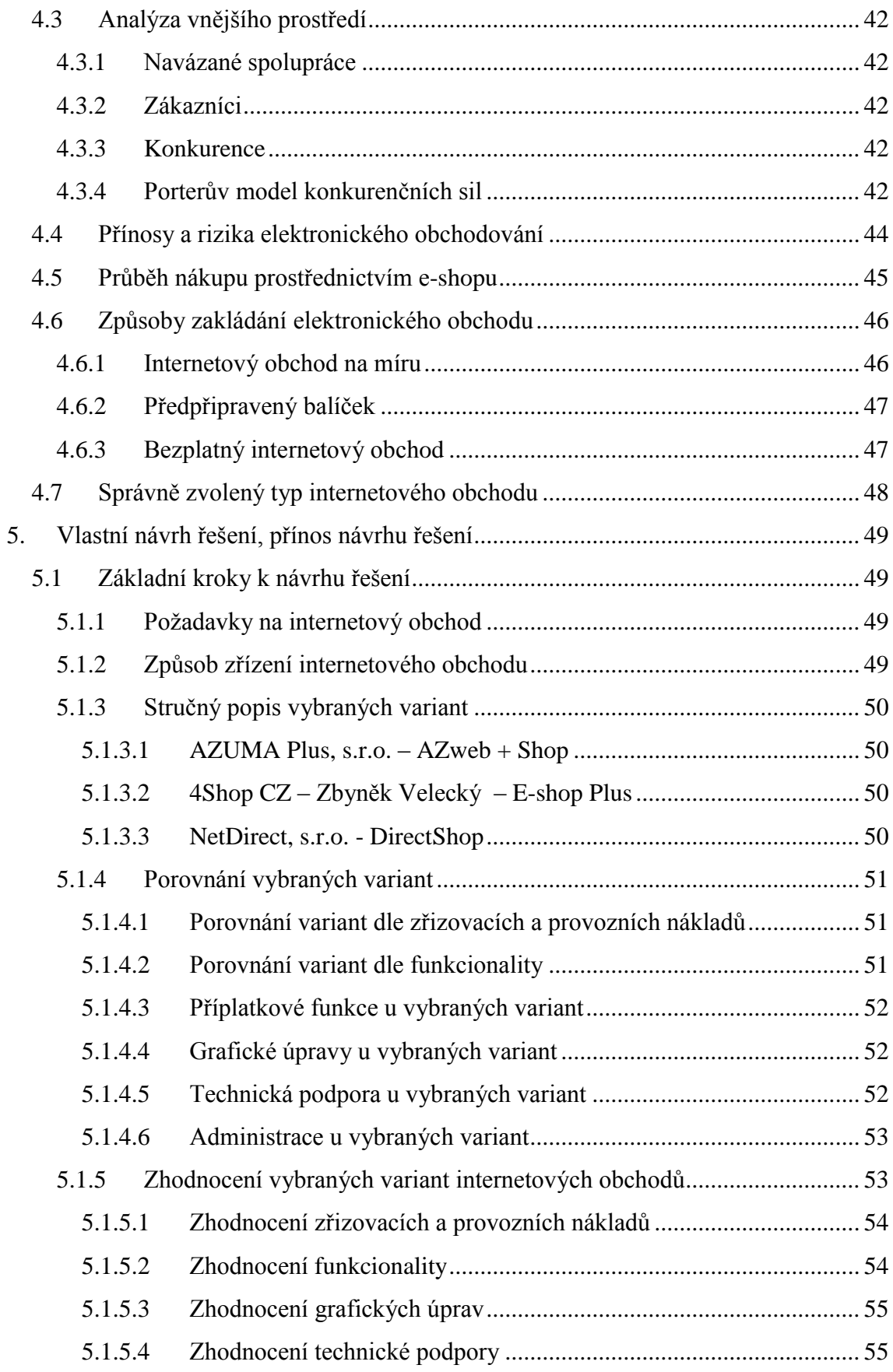

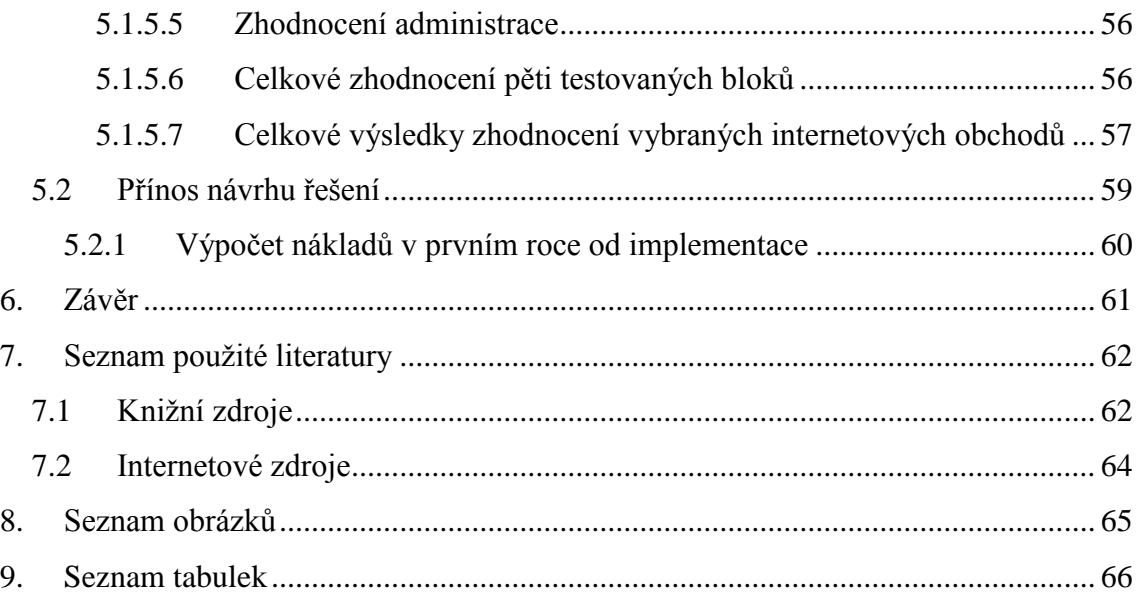

# <span id="page-11-0"></span>**1. Úvod**

Bakalářská práce se zabývá návrhem a implementací elektronického obchodu pro rodinnou firmu KREISLER Dental Implants zabývající se vývojem, výrobou a distribucí dentálních implantátů. Dle svých zkušeností vím, že internetový prodej a s ním spojený marketing jsou dodnes pro oblast dentálních implantátů v České republice skoro neznámou.

Tato práce se bude zabývat stávajícím stavem této problematiky, popíšeme si trendy a jaké jsou možnosti e-marketingu. Též nastíníme možnosti realizace e-shopu, který by společnost výrazně oddělil od konkurence, upevnil její místo na trhu a výrazněji by ji v kombinaci s využitím internetové propagace dostal do většího podvědomí odborné veřejnosti jak v České republice, tak v zahraničí.

# <span id="page-12-0"></span>**2. Vymezení problému a cíle práce**

# <span id="page-12-1"></span>**2.1 Systémové vymezení práce**

V této bakalářské práci se zabývám návrhem a posléze přínosem elektronického podnikání v oblasti dentálních implantátů pro společnost KREISLER Dental Implants. Nejdříve popíši základní pojmy takového projektu, dále se zaměřím na výhody a nevýhody v oblasti e-businessu. Provedu analýzu společnosti, jejich klientů a na závěr rozeberu konkurenci v oboru zubních implantátů. Firma KREISLER Dental Implants v současné době nemá žádný svůj e-shop, proto navrhnu jeho koncept a implementaci do praxe. S tím souvisí i způsob propagace tohoto elektronického obchodu, aby se dostal do podvědomí odborné společnosti.

# <span id="page-12-2"></span>**2.2 Cíl práce**

Vytvoření konceptu elektronického obchodu pro společnost prodávající zubní implantáty a jejich příslušenství.

# <span id="page-12-3"></span>**2.3 Informační zdroje**

Informace k vypracování bakalářské práce jsem získával z různých zdrojů. Teoretické materiály jsem čerpal převážně z internetových zdrojů a knižních publikací. Jelikož se oblasti dentálních implantátů již delší dobu věnuji, pro získání informací jsem využil interní materiály firmy KREISLER Dental Implants a kontaktů na obchodní partnery, kteří mi také byly cennými pomocníky při psaní této diplomové práce.

# <span id="page-12-4"></span>**2.3.1 Klasické informační zdroje**

Knižní zdroje jsem si půjčoval převážně v brněnské Moravské zemské knihovně a ve školní knihovně fakulty Podnikatelské Vysokého učení technického v Brně.

## <span id="page-13-0"></span>**2.3.2 Internetové zdroje**

V dnešní době jeden z nejdůležitějších a hlavně nejobsáhlejších zdrojů informaci. Snažil jsem volit informace a čerpat ze článků, které jsou ověřitelné, všeobecně spolehlivé a relativně aktuální.

### <span id="page-13-1"></span>**2.3.3 Virtuální knihovny / digitální knihovny**

Tyto vyhledávací nástroje patří mezi užitečné zdroje informací o informacích na Internetu. Na rozdíl od jiných vyhledávacích nástrojů obsahují více prvků využívajících tradiční dovednosti a zkušenosti profesionálních informačních pracovníků. Čerpal jsem například z těchto virtuálních knihoven:

- Masarykova univerzita přístupná z: http://ezroje.muni.cz
- Google knihy přístupná z: http://books.google.cz
- Národní knihovna České republiky přístupná z: http://www.nkp.cz

### <span id="page-13-2"></span>**2.3.4 Vysokoškolské zdroje**

Zde jsem vycházel a čerpal převážně ze skript prof. Ing. Jiřího Dvořáka, DrSc., která se zabývají pohledem na elektronický obchod.

# <span id="page-14-0"></span>**3. Teoretická východiska práce**

### <span id="page-14-1"></span>**3.1 Co je to internet**

Internet je celosvětová počítačová síť, která spojuje jednotlivé menší sítě, pomocí sady protokolů zvaných IP (Internet Protocol). Pro upřesnění, protokolem je v počítačové terminologii myšlena soustava pravidel – obvykle tedy norma komunikace.

Název internet pochází z anglického jazyka, ze slova network (síť), podle něhož končily tradičně názvy amerických počítačových sítí – například ARPANET, a mezinárodní (původně latinské) předpony inter (mezi), vyjadřující, že internet propojil a vstřebal různé starší, dílčí, specializované, proprietární a lokální sítě.

Počátky internetu započaly u myšlenky vytvoření počítačové sítě, která by spolehlivě propojila strategické, vojenské, vládní a akademické počítače tak, aby zároveň dokázala přežít jaderný úder či jiné hrozby. Zájmem tvůrců bylo také to, aby síť byla co nejméně zranitelná. Byla navržena bez hlavního řídícího centra. Skládala se z řady vzájemně propojených uzlů rovnocenné důležitosti. Posílaná data se na dobu přenosu rozdělí na několik samostatných částí nazývaných pakety.

Každý z paketů je vybaven údajem o adresátovi a tvoří tak de facto autonomní zásilku, která cestuje k cíli samostatně, svou vlastní cestou, nezávisle na ostatních paketech. V případě zničení jedné z přenosových cest může paket bez problémů dojít k adresátovi alternativní cestou – přes zbývající zachovalé uzly. A to je vlastně základ koncepce internetu, jak ji známe dnes. [7]

#### <span id="page-14-2"></span>**3.1.1 Důležité milníky ve vývoji internetu**

V období vývoje internetu od roku 1969 až po současnost docházelo k bouřlivému vývoji, technologickému postupu a aplikaci řady nových technologií.

Výběr těch nejdůležitějších okamžiků:

- 1969 vytvořena experimentální síť ARPANET
- 1972 Ray Tomlinson vyvíjí první e-mailovou aplikaci
- 1980 experimentální provoz protokolu TCP/IP v síti ARPANET
- 1984 vyvinut DNS (Domain Name System)
- 1987 vzniká označení sítě jako internet
- 1990 končí ARPANET
- 1991 nasazení WWW (World Wide Web) v evropské laboratoři CERN
- 1994 internet přechází z rukou vědců do komerčního užití
- 1996 překonáno 55 milionů uživatelů na světě
- 2000 překonáno 250 milionů uživatelů na světě
- 2006 více než miliarda uživatelů
- 2008 masivní rozvoj sociálních služeb
- 2010 více než dvě miliardy uživatelů
- 2011 rozvoj cloudové platformy hostingových služeb [7]

#### <span id="page-15-0"></span>**3.1.2 Internetový protokol TCP/IP**

Protokolová struktura TCP/IP je definována jako sada protokolů pro komunikaci v počítačové síti, jež se využívá zejména na internetu, ale také v běžných počítačových sítích. Jde o komunikační protokol, což je množina pravidel, které určují podobu a význam jednotlivých zpráv při komunikaci. Vzhledem ke složitosti problémů je síťová komunikace rozdělena do tzv. vrstev, které znázorňují hierarchii činností. Výměna informací mezi vrstvami je přesně definována. [7]

#### <span id="page-15-1"></span>**3.1.3 Identifikace počítačů v internetu**

Kterékoli síťové rozhraní komunikující prostřednictvím protokolu IP má přiřazeno jednoznačný identifikátor, tzv. IP adresu. IP adresa je v rámci internetu zásadní věcí. V každém datagramu je pak uvedena IP adresa odesilatele i příjemce. Na základě IP adresy příjemce pak každý počítač na trase provádí rozhodnutí, jakým směrem paket odeslat neboli směrovat (routovat).

To mají na starosti zejména specializované stroje označované jako směrovače (routery). Pro snadnou orientaci byl zaveden systém pojmenování domén, tzv. DNS. Doménová jména se v tomto systému překládají na IP adresy a naopak. Použitelnost je mnohem lepší, uživatelé si nemusejí pamatovat dlouhá čísla, pamatují si názvy. [7]

#### <span id="page-15-2"></span>**3.1.4 Doména**

Domény jsou IP adresy převedené na text. Jméno počítače se skládá z domén oddělených tečkou. [7]

#### <span id="page-16-0"></span>**3.1.5 World Wide Web**

Pojem World Wide Web (WWW) dnes bývá často považován za synonymum internetu. Taková představa je samozřejmě nesprávná, i když World Wide Web je jeho nejrozšířenější, největší a nejpoužívanější součástí. Pojem internet je daleko širší.

World Wide Web (světová pavučina) je v současnosti nejrozvinutější službou na internetu. Tato služba znamenala obrovský nárůst uživatelů internetu díky velkému zjednodušení práce s informačními zdroji a intuitivnímu ovládání. Na internetu dnes existují stovky milionů webových stránek a jejich počet neustále roste s rostoucím počtem serverů WWW připojených do internetu. Stránky WWW jsou vzájemně provázány pomoci hypertextových odkazů a společně tak vytvářejí obrovský virtuální informační prostor webu a dalších služeb. [12]

#### <span id="page-16-1"></span>**3.1.6 Hypertextový dokument**

Zavedení hypertextu v takové masivní míře, jak je WWW, znamená pro uživatele revoluci v přístupu k informacím. Zatímco u obyčejného textu si musíme dělat poznámky a pak je pracně vyhledávat, u hypertextového dokumentu stačí kliknout na příslušný odkaz (link) a obdržíme požadovanou informaci. Tak se obrovským způsobem zjednodušilo a hlavně zrychlilo vyhledávání a příjem informací. [12]

#### <span id="page-16-2"></span>**3.1.7 Protokol HTTP**

HTTP je zkratka pro HyperText Transfer Protocol. Podobně jako mají i ostatní internetové aplikace (např. FTP) svoje komunikační protokoly, má ho i WWW. Na základě tohoto protokolu (dohody) probíhá komunikace mezi dvěma programy, klientem a serverem. [12]

#### <span id="page-16-3"></span>**3.1.8 Programovací jazyk HTML**

Hypertextový značkovací jazyk (HeperText Markup Language) je základní značkovací jazyk určený k tvorbě webových stránek. Je společnou nití, která virtuálně spojuje každou webovou stránku, od rozsáhlých firemních stránek jako například Microsoftu až po jednoduché stránky třídních projektů na místní základní škole. [13]

Jazyk HTML říká, jak má klient zobrazit stránku na straně uživatele. Výsledná podoba stránky ale vždy závisí na použitém klientu. Může se tedy stát, že stejná WWW stránka se pod různými klienty zobrazí různě, rozdíly mohou, ale nemusí, být velké. Například jaký typ fontu a velikost bude použit pro zobrazení stránky, závisí na tom, jaký font máme pro zobrazení nastaven na našem klientu. [12]

#### <span id="page-17-0"></span>**3.1.9 Určení zdroje URL**

URL (Uniform Resource Locator) je jeden z nejdůležitějších prvků ve WWW. URL určuje jednoznačnou identifikaci informačního zdroje kdekoliv na internetu, popřípadě na lokálním počítači.

URL se skládá z částí:

<schéma> <specifická část>

Schéma může mít tvar například:

- http HyperText Transfer Protocol
- https Secure http
- ftp File Transfer Protocol

Specifická část je závislá na schématu. Příklad schéma HTTP:

• HTTP http://počítač:port/cesta?hledaný\_text implicitní port je 80 http://www.seznam.cz/novinky.html [12]

### <span id="page-17-1"></span>**3.2 Serverhosting**

Serverhosting označuje službu, kdy je vlastní server zákazníka umístěný v pronajatých prostorách poskytovatele hostingových služeb. Ten to typ hostingu se využívá pro náročné webové aplikace, při kterých se spotřebuje celý výkon serveru. Servery jsou umístěné do datových center, kde je zaručen jejich bezproblémový chod. Nachází se tam záložní zdroj energie, místnost je klimatizována a server je uložen v zamykatelném boxu. Samozřejmostí je stálá technická podpora ze strany poskytovatele služeb a nepřetržitá možnost přístupu zákazníka k serveru.

### <span id="page-18-0"></span>**3.3 Webhosting**

Webhosting je pronájem prostoru pro webové stránky na cizím serveru. Pronajímatel serveru bývá označován jako poskytovatel webhostingu (webového prostoru).

Díky webhostingu si můžete své webové stránky umístit na internet, aniž byste museli mít vlastní server. Ceny za webhosting se pohybují od pár Kč až po několik tisíc Kč za měsíc. Existuje i bezplatná varianta, tzv. freehosting. Freehosting obvykle nezahrnuje žádné záruky ohledně funkčnosti, má omezenou technickou podporu. Často je s freehostingem spojeno umisťování reklamy na stránkách.

Poskytovatelé většinou u webhostingu nabízí skriptovací technologie PHP, ASP, ASP.NET, JSP aj., z databází jsou nabízeny především MySQL, PostgreSQL a MS SQL. Stránky na server se kopírují převážně protokolem FTP.

Webhosting je pouze samotné umístění stránek na serveru poskytovatele. Aby se uživatelé internetu ke stránkám dostali, je potřeba mít zaregistrovánu doménu (např. s názvem společnosti). Alternativně lze u některých firem zdarma využít domény 3. řádu, například vasejmeno.poskytovatel.cz.

Součástí webhostingových služeb jsou většinou také e-mailové schránky s antispamovými a antivirovými filtry, stahování pošty do poštovního klienta protokolem POP3, odesílání pošty protokolem SMTP.

Samozřejmostí také bývá technická podpora pro zákazníky, tedy možnost v případě technických problémů či dotazů kontaktovat poskytovatele prostřednictvím telefonu, emailu, ICQ, Skype aj. Někde bývá technická podpora omezena na pracovní dny, u solidních firem bývá podpora nonstop.

Hlavní nevýhodou webhostingu je to, že jeden server poskytovatele sdílí často stovky či dokonce tisíce webhostingových zákazníků. Můžete se tedy stát, že v případě poruchy či přetížení jednoho webu jsou významně ovlivněny či dokonce znefunkčněny i všechny ostatní na stejném serveru. Výhodou je naopak nízká cena – zákazník webhostingu zaplatí pouze zlomek toho, kolik by ho stál provoz vlastního serveru. [20]

# <span id="page-19-0"></span>**3.4 Webdesign**

Webdesign je činnost, při které jsou navrhovány webové stránky a webové aplikace. Spočívá v návrhu struktury a vzhledu webových stránek.

# <span id="page-19-1"></span>**3.5 Elektronický obchod**

Pod pojmem elektronický obchod se obecně rozumí podnikání prostřednictvím elektronických prostředků. To zahrnuje nejen obchodování se zbožím (hmotným i nehmotným) a službami, ale i všechny související kroky od reklamy, přes uzavření smlouvy, její plnění, a to včetně poprodejní podpory a služeb.

Podle definice používané OECD zahrnuje elektronický obchod jakékoli obchodní transakce, které provádějí osoby fyzické i právnické, přičemž tyto transakce jsou založeny na elektronickém zpracování a přenosu dat.

Pod elektronický obchod zahrnujeme jak výrobky, které jsou prodávány a placeny přes internet, ale doručovány ve hmotné podobě, tak produkty, které jsou přes internet doručovány v podobě digitální. [14]

### <span id="page-19-2"></span>**3.5.1 Historie elektronického obchodu**

První nákupy na internetu se uskutečnily v USA již v roce 1992. První prodejní komoditou se staly hudební nahrávky na CD, následovaly dárkové předměty a knížky. Teprve poté přišla na řadu elektronika, hračky a například nábytek. Internetové nakupování v České republice má dnes již více než desetiletou historii, ale jeho vývoj je hodně odlišný. Elektronické obchody se totiž ubíraly různými směry nejen v České republice a v USA, ale i jinde v Evropě. Zatímco na starém kontinentu se projevovala nedůvěra zákazníků v on-line platby, ve Spojených státech se internetový business rozvíjel právě díky jejich oblibě. Jedno měl vývoj v obou částech světa společné – jak v Evropě, tak i na druhé straně Atlantiku se začaly na internetu prosazovat velké obchodní řetězce s vlastními internetovými obchody. Cenová politika je většinou diferencovaná, výrobků, které jsou on-line levnější než v kamenných prodejnách je u každého obchodníka různá. [18]

#### <span id="page-20-0"></span>**3.5.2 Elektronické obchodování v České republice**

Celkem Češi v roce 2011 podle odhadů Asociace pro elektronickou komerci (APEK) mohli utratit v internetových obchodech rekordních 26 až 27 miliard korun, za rok 2010 odborníci očekávali tržby 22 miliard korun. Zhruba 56 procent Čechů si podle průzkumu umí představit, že by domácí spotřebiče místo v kamenných prodejnách nakupovali na internetu, zatímco průměr ve sledovaných evropských zemích činil 50 procent. U ostatních kategorií zboží je ale tento ukazatel v Česku vždy nižší. V případě knih, CD a videoher činí 50 procent, což je o 18 procentních bodů méně než průměr ostatních sledovaných zemí. Podobná situace je u zboží a služeb z kategorie volného času a cestování (43 vůči 58 procentům), audiovizuální a výpočetní techniky (45 vůči 48 procentům), oděvů (30 procent vůči 47 procentům) či nábytku (16 vůči 29 procentům). Průzkum byl kromě Česka proveden v Německu, Belgii, Španělsku, Francii, Itálii, Portugalsku, Velké Británii, Maďarsku, Polsku, Rusku a na Slovensku. Podle dubnového průzkumu společnosti Mediaresearch ale na internetu už nakupovalo 95 procent Čechů, kteří mají internetové připojení. Téměř polovina z nich utratila do 10 000 korun za rok. Polovina lidí nakupuje na internetu alespoň jednou za čtvrt roku, pět procent pak nejméně jednou za týden. Pětina lidí v elektronických obchodech utratila přes 20 tisíc korun, naopak více než třetina vydala za nákupy touto formou do 5000 korun. Lidé na internetu nejvíce utráceli především za stolní nebo přenosné počítače a počítačový hardware, které tvořily 45 procent nákupů. Přibližně třetina lidí v posledním roce nakoupila oblečení či boty, mobilní telefony a jejich příslušenství, domácí spotřebiče a knihy. Češi při nákupech na internetu stále nejvíce hledí na cenu nabízeného zboží, avšak už značná část zákazníků dává přednost kvalitním internetovým obchodům, se kterými má dobrou zkušenost. [19]

### <span id="page-20-1"></span>**3.6 Základní modely elektronického obchodu**

Nejlepšími společnosti budou ty, které využijí jedinečné vlastnosti internetu – jeho unikátní komunikační sílu. Akce v reálném čase, interaktivní komunikace a transakce, které mohou být prováděny na bázi jeden-jednomu, jsou toho dobrými příklady. Síla internetu také spočívá v jeho schopnosti vytvářet novou stopu v historii lidstva, protože vytváří nové dynamické typy prodejců a kupujících, kteří budou efektivně využívat aktuální informace pro svá rozhodnutí. [8]

V elektronickém obchodě, též označovaném jako e-Commerce existují čtyři základní typy obchodování, při kterých je využito prostředí internetu a komunikačních technologií. Modely jsou charakterizovány podle toho, kterým směrem probíhá marketingová komunikace.

#### <span id="page-21-0"></span>**3.6.1 Business-To-Business (B2B)**

Vlastností tržiště B2B je, že shromažďuje současně několik prodávajících a kupujících (ve virtuálním smyslu) na jednom centrálním tržišti a umožňuje jim, aby nakupovali a prodávali mezi sebou navzájem za dynamické ceny, které jsou určovány v závislosti na určitých, předem daných pravidlech směny. [8]

#### <span id="page-21-1"></span>**3.6.2 Business-To-Customer (B2C)**

Typ elektronické obchodu, kdy cílovou skupinou jsou široké cílové skupiny potencionálních zákazníků. Typickými představiteli B2C koncepce jsou např. značkové nápoje, potraviny, oblečení, kosmetika, prací prášky a mnoho dalších.

#### <span id="page-21-2"></span>**3.6.3 Customer-To-Customer (C2C)**

Zkrácený termín C2C označuje elektronická tržiště pro výměnný obchod a internetové aplikace. Termín popisuje vzájemný vztah mezi dvěma zákazníky (prodávající vs. nakupující). Obchod se pak uskutečňuje pouze prostřednictvím webové aplikace, aniž by do ní provozovatel aplikace přímo zasahoval.

#### <span id="page-21-3"></span>**3.6.4 Customer-To-Business (C2B)**

C2B označuje obchodní model, u kterého spotřebitel (zákazník) vytváří hodnotu, kterou spotřebovávají firmy. Například, když zákazník dává užitečné myšlenky pro vývoj nových produktů, pak tento člověk vytváří hodnotu pro firmu.

## <span id="page-22-0"></span>**3.7 Internetová reklama a její platba**

"Když se o obchodu neví, jako by nebyl". Je jen málo dobrých věcí na světě, které by se staly slavnými či jen známými na základě toho, že by si o nich lidé navzájem říkali. Právě proto je zvolení správného marketingu nejvíce problematické a v konečném důsledku nejvíce ovlivňuje úspěšnost celého elektronického obchodu.

Internetový zákazník není příliš naučený k tomu, aby aktivně vyhledával informace, a vůbec už není zvyklý na to, aby se příliš pídil po místech, kde může utratit peníze. Vždyť jej každý den zaplavuje ze všech stran reklama, vnucující nejrůznější zboží. [4]

Proto je velmi důležité, jak nastavit správnou, účelnou a hlavně cílenou reklamu na prodávaný výrobek.

Výhodou internetové reklamy je, že můžeme snadno zjistit, jakou má reklama odezvu pomocí různých nástrojů a analýz. Dalším kladem online reklamy je její nižší cena v porovnání například s tištěnou reklamou v denním tisku.

Počítání internetové reklamy určuje způsob, jakým inzerent za svoji reklamu platí.

#### <span id="page-22-1"></span>**3.7.1 Platba za zobrazení (PPV – Pay Per View)**

Inzerent platí za každé zobrazení reklamy. Cena PPV se udává v ceně za tisíc zobrazení, na kteroužto cenu se používá zkratka CPM (cost per mile = cena za tisíc) nebo též CPT (cost per thousand = cena za tisíc). Obvyklá cena CPM za klasický baner se v českém prostředí pohybuje takto: na dobře cíleném webu od 20 do 600 korun, na špatně cíleném webu od jedné koruny do deseti korun.

Pro měření PPV se používají reklamní systémy, které buďto počítají počet stahování, nebo se vedle reklamy vkládá měřící tečka upravená tak, aby se stahovala pokaždé. [16]

#### <span id="page-22-2"></span>**3.7.2 Platba za čas a pozici (Flat Rate)**

Inzerent platí za to, že bude mít na určitém místě po určitou dobu zobrazenu svou reklamu. Ceny jsou nejrůznější.

Model Flat rate používají pro placené produkty všechny největší české portály (Seznam, Centrum). [16]

#### <span id="page-23-0"></span>**3.7.3 Platba za proklik (PPC – Pay Per Click)**

Inzerent platí za prokliky na reklamy, z nichž se na jeho stránky dostávají návštěvníci. Pro provozovatele stránek s PPC reklamami je pak důležitá tak zvaná míra prokliku, což je statistická pravděpodobnost, že na reklamu uživatel klikne. Míra prokliku se anglicky řekne Click-Through Rate, zkratka CTR. V AdWords se pro míru prokliku též používá zkratka MP.

Cena za proklik se stanovuje různými způsoby a závisí od reklamního systému. V českých zemích se za jeden proklik platí obvykle několik málo korun, ale například v Google AdWords lze nakoupit prokliky za ceny od dvaceti haléřů.

Prokliky se měří různými způsoby, podle dohody. Buďto se to počítá z logů cílového serveru (a kouká se na referrer), nebo se odkaz vede přes skript, který počítá přístupy a na cílovou stránku přesměrovává. Na to existují specializované serverové programy, například PHPAdsNew (v zásadě jde o reklamní systémy). [16]

#### <span id="page-23-1"></span>**3.7.4 Platba za prodej (PPS – Pay Per Sale)**

Inzerent platí za to, že návštěvník, který přijde z reklamy, nakonec nakoupí nebo provede jinou cennou akci (registrace newsletteru, poskytnutí kontaktu apod.). To, odkud zákazník přišel, se zjišťuje pomocí cookies, nebo podle ID obsaženého v reklamním odkazu (partnerské ID). [16]

#### <span id="page-23-2"></span>**3.7.5 Platba za výkon (PPA – Pay Per Action)**

Inzerenti bývají ochotni platit za prodej provizi ve výši několika procent z ceny objednávky. Pro majitele reklamního prostoru je v takovém případě výhodné odkazovat na weby s vysokým konverzním poměrem. [16]

#### <span id="page-23-3"></span>**3.7.6 Revenue Share**

Zvláštní druhem platby za reklamu je Revenue Share, kdy partner dostává nějaká procenta ze všech objednávek, které provede partnerem přivedený zákazník i v budoucnu. Vyplácí se velkým firmám ve velmi konkurenčních oborech. [16]

# <span id="page-24-0"></span>**3.8 Elektronický marketing**

Elektronický marketing lze rozdělit do deseti základních oblastí. Patří sem:

- Bannery placené kampaně, výměnné kampaně.
- Mobilní marketing SMS, MMS, tapety na mobilní telefony, loga, vyzvánění, Flash Lite.
- Multimédia CD, DVD prezentace, katalogy, elektronické kiosky, volně šiřitelné aplikace.
- Virální marketing spoty, reklamy, hry.
- eMailing vyžádané zasílání informací, newslettery, reklamní patičky v e-mailech.
- Blogy osobní blogy zaměstnanců, oficiální firemní, produktové.
- Výměny odkazů (link exchange) odborné servery, partneři, dodavatelé.
- Publikování v médiích vlastní články, diskuze, komentáře, public relations.
- SEO.
- SEM. [6]

### <span id="page-24-1"></span>**3.8.1 Search Engine Optimalization (SEO)**

Search Engine Optimalization, volně přeloženo optimalizace pro vyhledávače. Optimalizací se míněno vytváření a upracování webových stránek takovým způsobem, aby jejich forma a obsah byly vhodné pro automatizované zpracování roboty internetových vyhledávačů. Cílem je získat vyšší pozice (v ideálním případě první stranu) ve výsledku fulltextového vyhledávání na klíčová slova, úzce související s obsahem webu. [7]

Pomocí SEO analýzy lze dosáhnout:

- **Zvýšení návštěvnosti stránek** hlavní důvod, proč se analýzou webu zabývat. U internetových stránek s obchodním tématikou může v konečné fázi dojít ke zvýšení objednávek a s tím spojených tržeb.
- **Analýza návštěvníků** kvalitně zpracovaný web nám umožní získat detailní informace o návštěvnících.

 **Upgrade stránek na vyšší úroveň** – dalším důsledek SEO analýzy je vyladění obsahu webu. SEO analýza donutí administrátora stránek optimalizovat zdrojový kód a tím ho vede k dodržování standardů a validním stránkám.

Optimální postup po provedení SEO analýzy:

- Vyladění zdrojového kódu.
- Pomocí vhodné služby provedená analýza návštěvnosti.
- Registrace do bezplatných katalogů.
- Zvážit propagaci na sociálních sítích.
- Využití placeného marketingu.

### <span id="page-25-0"></span>**3.8.2 Search Engine Marketing (SEM)**

Jinak také marketing ve vyhledávačích. Vychází z předpokladu, že nejdůležitější je být nalezen vyhledávačem a na dané klíčové slovo související s obsahem stránky se zobrazit hledajícímu uživateli (zákazníkovi).

SEM využívá opačného principu, než je obvyklý v reklamě. Většina reklamních technik používá lineární strategii tlaku, tzv. push marketing. To znamená, že tlačí produkty k zákazníkům, kteří o ně často ani nestojí.

Naopak SEM není tak agresivní, je postaven na nelineární strategii tahu (pull marketingu). Tím dává zákazníkům přesně to, co chtějí. [6]

### <span id="page-25-1"></span>**3.8.3 E-mail marketing**

E-mail marketing je cílené rozesílání komerčních i nekomerčních zpráv na přesně stanovený seznam emailových adres.

Pověst e-mailového marketingu z části utrpěla kvůli spamu. Ale většina e-mailového marketingu je naprosto legitimní.

Základní definicí e-marketingu je, že se jedná o formu přímého marketingu, která se opírá o internet a e-mail, a umožňuje firmám (ale i neziskovým institucím, státní správě a podobně) posílat informace, nabídky nebo různé žádosti přímo potencionálním zákazníkům a klientům.

E-mail marketing je stejně komplexní a důležitý jako kterýkoliv jiný typ marketingu, jen je lépe přizpůsoben světu v jednadvacátém století.

E-marketing má za cíl vylepšit vztah mezi prodejcem a zákazníkem, přivést zpět staré zákazníky nebo zjednodušeně zaručit, že se k nám budou lidé vracet. Hlavní význam emarketingu tedy zní – posílit pouto mezi prodejcem a zákazníkem. Budovat vztah a posilovat důvěru. [5]

# <span id="page-26-0"></span>**3.9 Bezpečnost elektronického obchodování**

Otázka bezpečnosti má prvořadý význam. S otázkou bezpečnosti elektronického obchodu úzce souvisí otázka obecného zabezpečení informačních systémů IS/IT podniku.

Za základní požadavky na provádění elektronického obchodu pokládáme důvěrnost, integritu, autentizaci, autorizaci, záruky a soukromí. Důvěrnost, integritu, autentizaci a autorizaci lze zabezpečit pomocí bezpečnostních technologií (kryptografie, obecné metody ochrany IS/IT atp.). Záruky a soukromí spočívají zejména v dodržování zákonů a dobrých mravů a závisí tak především na chování jednotlivců a organizací.

# <span id="page-27-0"></span>**4. Analýza problému a současné situace**

# <span id="page-27-1"></span>**4.1 Informace o společnosti**

Stručné informace o firmě, její struktuře a pohled do její minulosti.

### <span id="page-27-2"></span>**4.1.1 Základní informace o společnosti**

Brněnská společnost KREISLER Dental Implants (KDI) se zabývá vývojem, výrobou a distribucí titanových zubních implantátů VNI (Válcový Nitrokostní Implantát), bikortikálních implantátů (BŠ), příslušenství a aplikačních nástrojů k těmto implantátům.

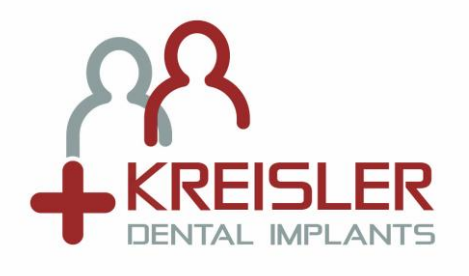

**Obrázek 1 - Logo společnosti (zdroj: vlastní)**

### <span id="page-27-4"></span><span id="page-27-3"></span>**4.1.2 Výrobní portfolio**

**VNI** je dvoufázový dentální implantát vyráběný o průměrech 2,7 mm, 3,3 mm, 4 mm a jiných různých délkách, který je vyráběn z biokompatibilního titanového materiálu, který je podle dlouhodobých klinických zkoušek a podle mezinárodních norem uznávaným materiálem pro implantaci.

**Bikortikální implantát** – princip použití bikortikálního šroubu (BŠ) je v ukotvení BŠ bikortikálně, tedy mezi dvě vrstvy kortikální části kosti. Díky tomu BŠ využívá celou výšku kosti. Nejčastější je biforaminálně v dolní čelisti. Vzhledem k takovému uchycení ve dvou kortikálních vrstvách je možné BŠ včasně zatížit. Významným užitím je třmen v návaznosti na hybridní náhradu. Takto zhotovený třmen je kotven na čtyřech (event. minimálně na třech) BŠ. Hybridní, potencionálně snímatelná náhrada se pak kotví na třmen nejčastěji horizontálním zásuvným spojem. Tato náhrada přenáší žvýkací tlak na BŠ ve frontálním úseku, v distálním úseku přes sliznici alveolárního hřebene.

Díky snímatelnosti náhrady je velmi dobře zajištěna hygiena a pacienty je velmi dobře akceptována. Další indikací je spojení biforaminálně kotvených BŠ s válcovými implantáty VNI do fixní práce. Také náhrada jednoho pilíře pomocí BŠ je možná.

**Příslušenství** – slouží pro uzavírání implantátů po dobu hojení (uzavírací šrouby, vhojovací válečky) a různé velikosti pilířových nadstaveb.

**Aplikační nástroje** (instrumentárium) – fy KREISLER Dental Implants, slouží k preparaci tkáně a zavádění zubních implantátů typu VNI. Jsou vyráběny z nerezavějící chirurgické oceli a dodávány v implantologické sadě.

**Základní souprava pro dentální implantaci** je dodávána v přizpůsobené kazetě z nerezového plechu, ve které se nástroje sterilizují. Součástí každé kazety je průvodní informace. Jednotlivě dodávané součásti jsou baleny do průhledných obalů STERIKING, s vyznačením názvu, typu a hlavních rozměrů.

Systém VNI umožňuje lékaři činnému v implantologii zvolit pro každého pacienta vhodný implantát. Tři různé průměry, čtyři délky implantátu a dva různé povrchy (opískovaný a s povlakem hydroxyapatitu), umožňují ošetřujícímu dostatečné množství variant při analýze indikace a volbě implantátu. [17]

<span id="page-28-0"></span>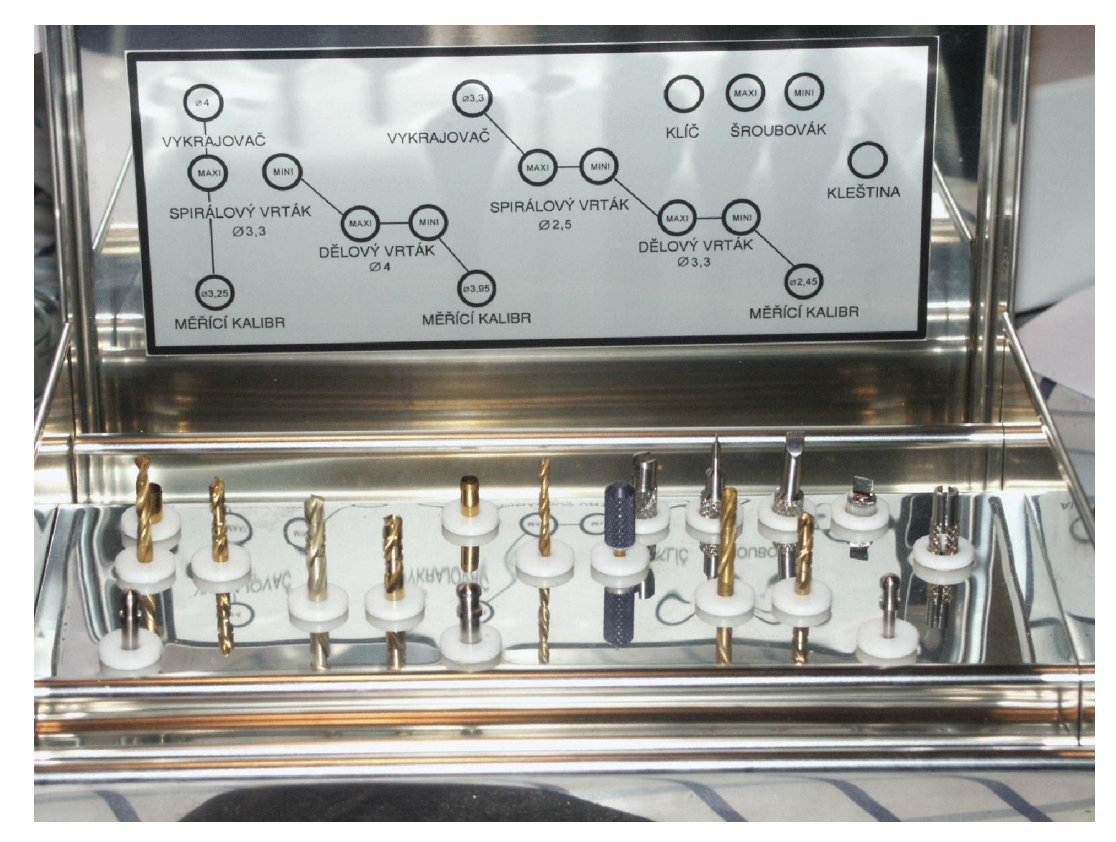

**Obrázek 2 - Aplikační nástroje (instrumentárium) (zdroj: vlastní)**

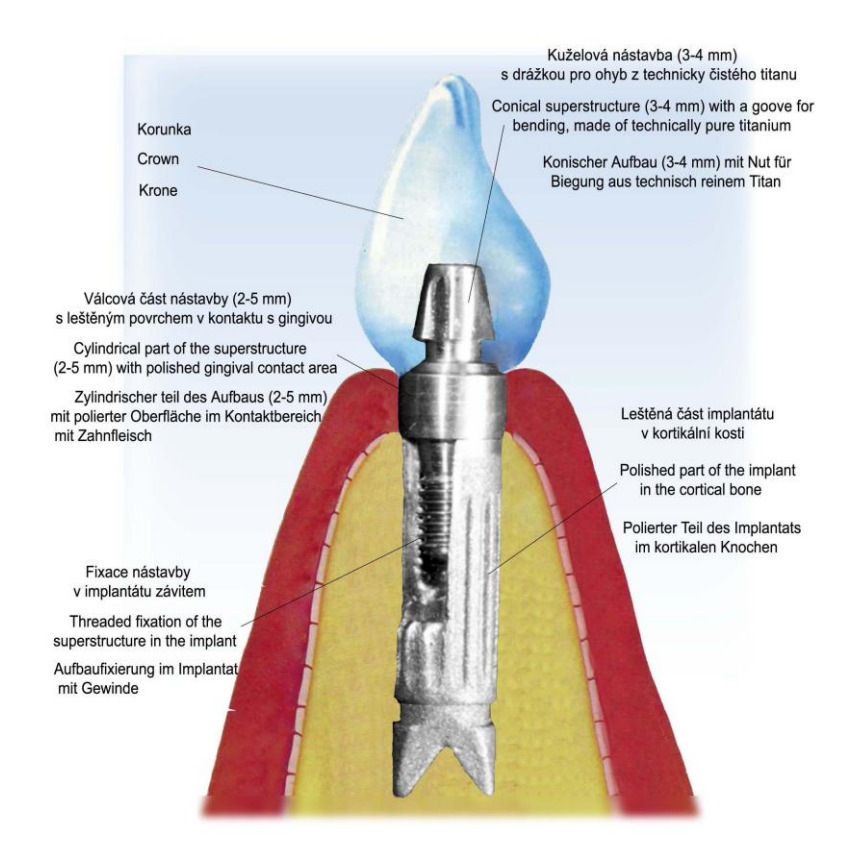

**Obrázek 3 - Grafický popis implantátu VNI (zdroj: vlastní)**

<span id="page-29-0"></span>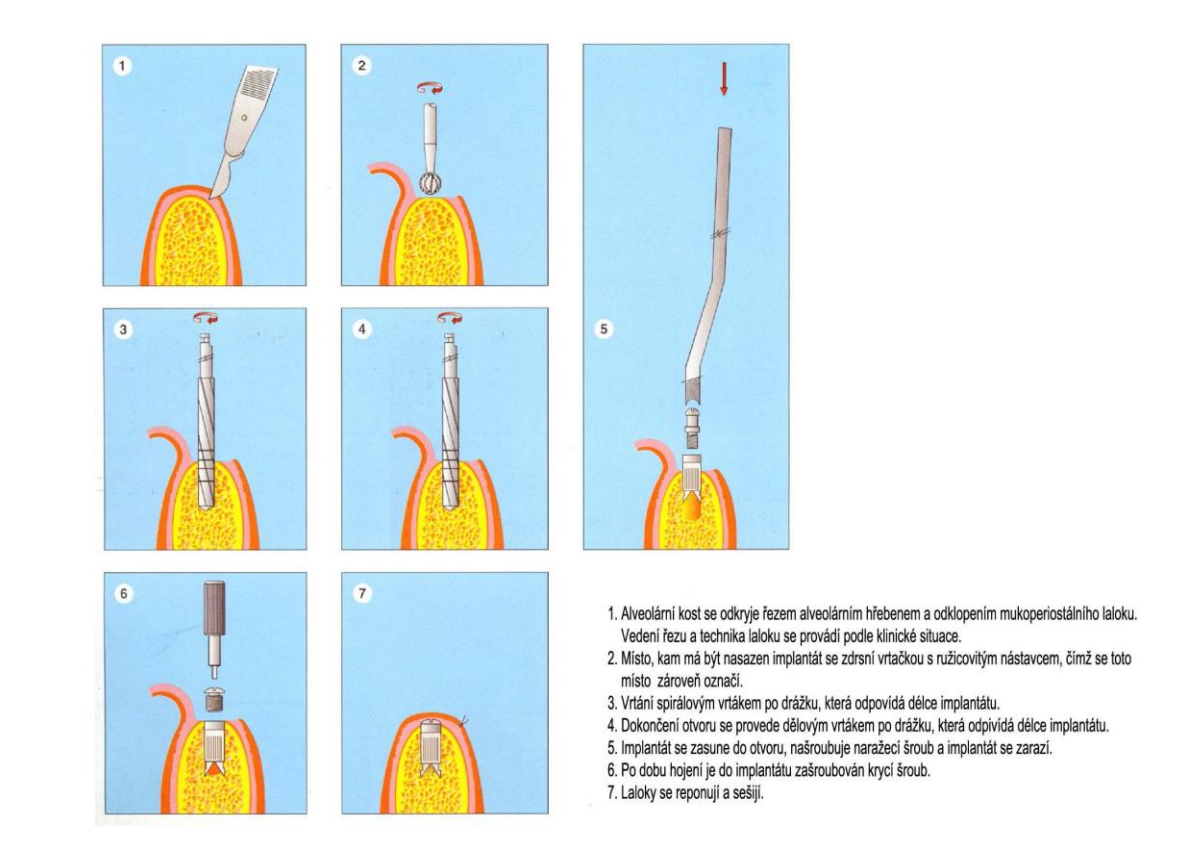

<span id="page-29-1"></span>**Obrázek 4 - Postup zavádění implantátu VNI (zdroj: vlastní)**

#### <span id="page-30-0"></span>**4.1.3 Historie a struktura společnosti**

Historie KREISLER Dental Implants sahá do roku 1994. Tehdy bylo založeno sdružení MEDICO DENT, které v roce 2007 zaniká. Vzniklo sdružení FRANK – KREISLER, které bylo činné do ruku 2010, kdy se pan Ing. Jan Kreisler (můj otec) osamostatnil a dále podniká pod novým jménem KREISLER Dental Implants.

Jelikož pod KDI již nespadá vlastní výroba, kterou zajištovala firma Jiří FRANK kovovýroba, jsou nově navázané výrobní spolupráce s jinými soustružnickými firmami. Velkosériová výroba spadá pod výrobní závod MIKROTECHNA, a.s., Praha, na malosériovou a zakázkovou výrobu zmíním společnost Josef Keprt ze Zábřehu.

# <span id="page-30-1"></span>**4.2 Analýza vnitřního prostředí**

V této části bakalářské práce se podíváme na firmu KREISLER Dental Implants "očima" marketingového mixu, provedeme SWOT analýzu, analýzu 7S a rozebereme stávající internetové stránky.

### <span id="page-30-2"></span>**4.2.1 Marketingový mix**

Marketingový mix, někdy označovaný zkráceně 5P se skládá ze čtyř základních částí. Jsou jimi:

- **Výrobek** (product) uspokojuje určité potřeby a přání zákazníka.
- **Cena** (price) vyjadřuje hodnotu výrobku pro zákazníka.
- **Distribuce** (placement) smyslem je přemístit výrobek od výrobce do místa, kde si jej zákazník koupí.
- **Propagace** (promotion) komunikace se zákazníkem o výrobku, který mu nabízíme.
- **Lidé** (people) **–** technologii lze kopírovat, lidský faktor je v každé firmě odlišný.

Všechny části marketingového mixu jsou využívány k vytvoření určité pozice výrobku na trhu. Jedná se o činnost, jejímž cílem je dosažení individualizace výrobků a toho, aby zákazníci vnímali výrobek odlišně od jiných konkurenčních výrobků. Pokud firma chce změnit pozici svého výrobku na trhu, to znamená jeho vnímání zákazníky, musí změnit některé nebo všechny části marketingového mixu.

#### <span id="page-31-0"></span>**4.2.1.1 Výrobek**

Předmět podnikání firmy KREISLER Dental Implants spočívá ve vývoji, výrobě a distribuci zubních implantátů a aplikačního instrumentária.

Prodej výrobků je vázán na předchozí důkladné proškolení vybraného stomatochirurga. Školení probíhají ve spolupráci se Stomatologickou klinikou ve Fakultní nemocnici u Sv. Anny v Brně, která je pro takový výcvik lékaře velmi dobře vybavena.

Školitelem je vždy špičkový zubní chirurg s mnohaletou praxí s implantáty VNI.

Za 18 let existence implantátů VNI bylo proškoleno cca 600 zubních implantologů.

Výhodou zubních implantátů firmy KDI je především jejich velká variabilita a několik typů náhrad, které se liší způsobem zavádění.

Mezi **nejdůležitější typy dentálních implantátů** podle způsobu zavádění patří:

## **Implantát A-Z (šroubový typ závitu)**

Jedná se o nejpoužívanější typ zubního implantátů, mezi lékaři velmi oblíbený, firma je schopná dodat implantát kromě standartních rozměrů i v libovolné velikosti (ve výjimečných případech i průměru), aby byly uspokojeny potřeby každého pacienta.

<span id="page-31-1"></span>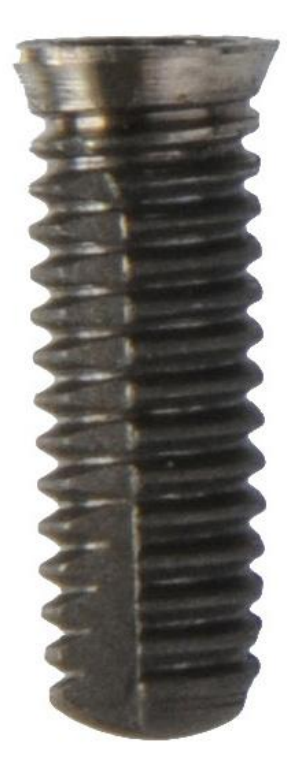

**Obrázek 5 - Implantát A-Z (zdroj: vlastní)**

#### **Implantát F-F (samořezný typ závitu)**

Nejnovější typ implantátu. Vyvinutý v roce 2010. Jeho hlavní inovace spočívá ve speciálním samořezném závitu. Na tento typ v současnosti probíhají intenzivní školení.

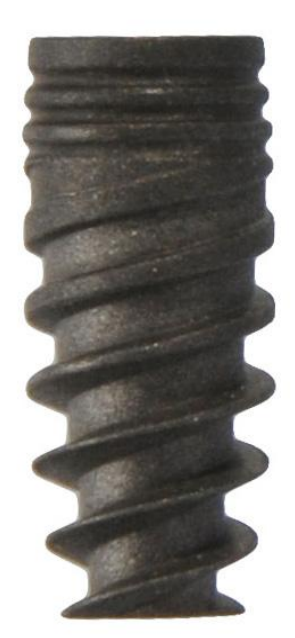

**Obrázek 6 - Implantát F-F (zdroj: vlastní)**

#### <span id="page-32-0"></span>**Bikortikální implantát**

Speciální typ implantátu. Není vhodný pro všechny typy čelistí, z uvedených typů nejméně využíván.

<span id="page-32-1"></span>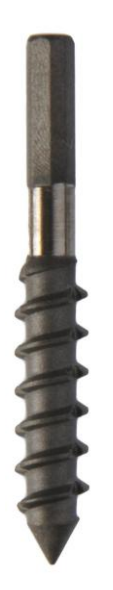

**Obrázek 7 - Bikortikální implantát (zdroj: vlastní)**

Implantáty typu A-Z a F-F jsou dvoufázové. To znamená, že po vhojení samotného implantátu (cca 6 měsíců) se na implantát usadí nástavba, na kterou se poté vyrobí protetická korunka.

**Nástavba** může být buď přímá nebo angulovaná. Vhodný typ nástavby se zvolí podle zavedeného implantátu a po jeho vhojení.

Naproti tomu bikortikální implantát, též v odborné praxi pojmenován jako bikortikální šroub, je typ jednofázový. V tomto případě se tedy protetická korunka umístí přímo na trn implantátu.

**Aplikační nástroje**, tzv. instrumentárium slouží k preparaci tkáně a zavádění zubních implantátů typu VNI. Jsou vyráběny z nerezavějící chirurgické oceli a dodávány v implantologické sadě, která slouží i pro pooperační sterilizaci těchto nástojů.

Ukázka nástrojů pro zavádění dentálních implantátů

<span id="page-33-1"></span><span id="page-33-0"></span>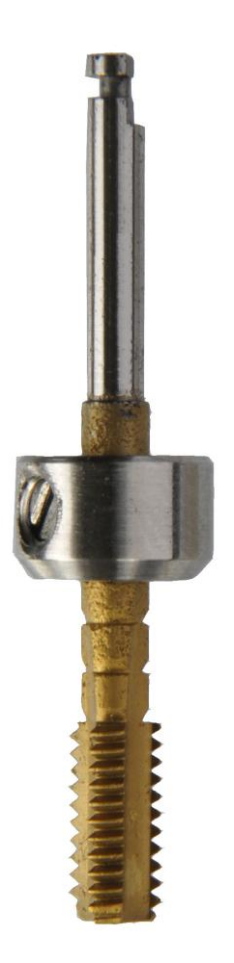

**Obrázek 8 - Závitník (zdroj: vlastní)**

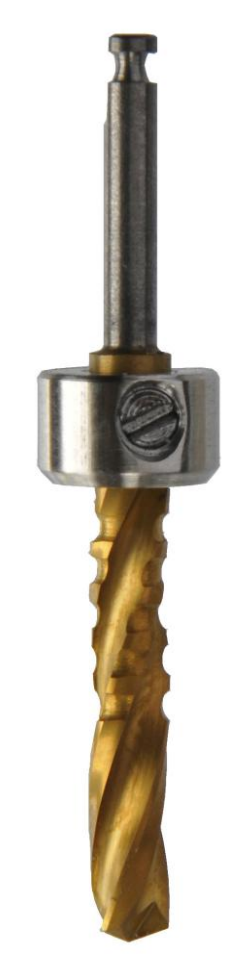

**Obrázek 9 - Vrták (zdroj: vlastní)**

### <span id="page-34-0"></span>**4.2.1.2 Cena**

Stanovení ceny u implantátů a služeb (např. školení nových, i stávajících implantologů) vždy vycházelo z pravidla, aby byl optimálně vyvážený poměr ceny a kvality.

Společnost KDI má tu výhodu, že mezi ní a klientem nejsou žádní dealeři, obchodní zástupci apod. Vše se řeší přímo mezi prodávajícím a kupujícím. Z tohoto důvodu odpadá spousta nákladů, takže cena za výrobek je oproti konkurenci, zvláště konkurenci zahraniční, velmi výhodná.

Pro kmenové odběratele jsou nastaveny ceny výhodnější, z velké části podle pravidla, "čím víc odebíráš, tím méně zaplatíš".

## <span id="page-34-1"></span>**4.2.1.3 Distribuce**

Jak bylo uvedeno v předchozí kapitole o cenách, firma nezaměstnává žádné dealery, kteří by zboží popřípadě i distribuovali. Distribuce zboží probíhá formou balíčků, které rozváží PPL, UPS nebo i Česká pošta.

V případě, že některý z lékařů má akutní operaci, zboží se mu odveze neprodleně po vlastní ose. Tím, že firma KDI se specializuje na český a slovenský trh, je pro takové řešení poloha města Brna ideální. Navíc se touto včasnou reakcí na řešení problému upevňuje vztah mezi prodávajícím a kupujícím.

Zboží je zabaleno do uzavřeného obalu, označeno detailním popisem a je nesterilní.

<span id="page-34-2"></span>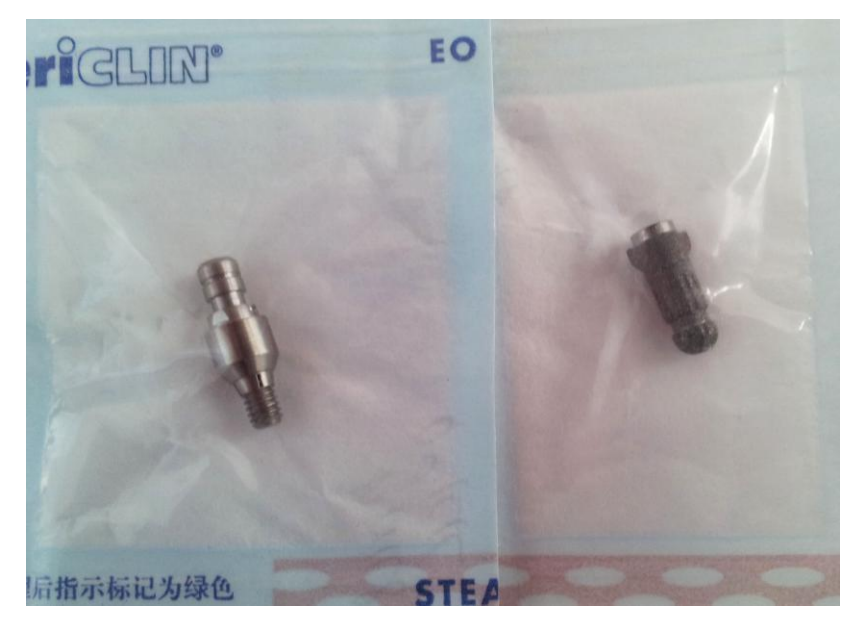

**Obrázek 10 - Způsob balení výrobků (zdroj: vlastní)**

#### <span id="page-35-0"></span>**4.2.1.4 Propagace**

Propagační činnost KDI je velmi různorodá. Předně pro své výrobky pořádá školení a odborné semináře. Dále se účastní implantologických dnů jak v České republice, tak na Slovensku. Je partnerem Českého implantologického klubu a inzeruje v časopise České stomatologické komory. Další typ propagace firmy jsou internetové stránky, které budou doplněné o e-shop, od kterého se čeká hlavně zjednodušení systému objednávek zboží. Propagace probíhá i formou vícejazyčných katalogů o vyráběných výrobních, plakátů, který v české verzi a zmenšené formě pro ukázku uvádím pod touto kapitolou.

<span id="page-35-1"></span>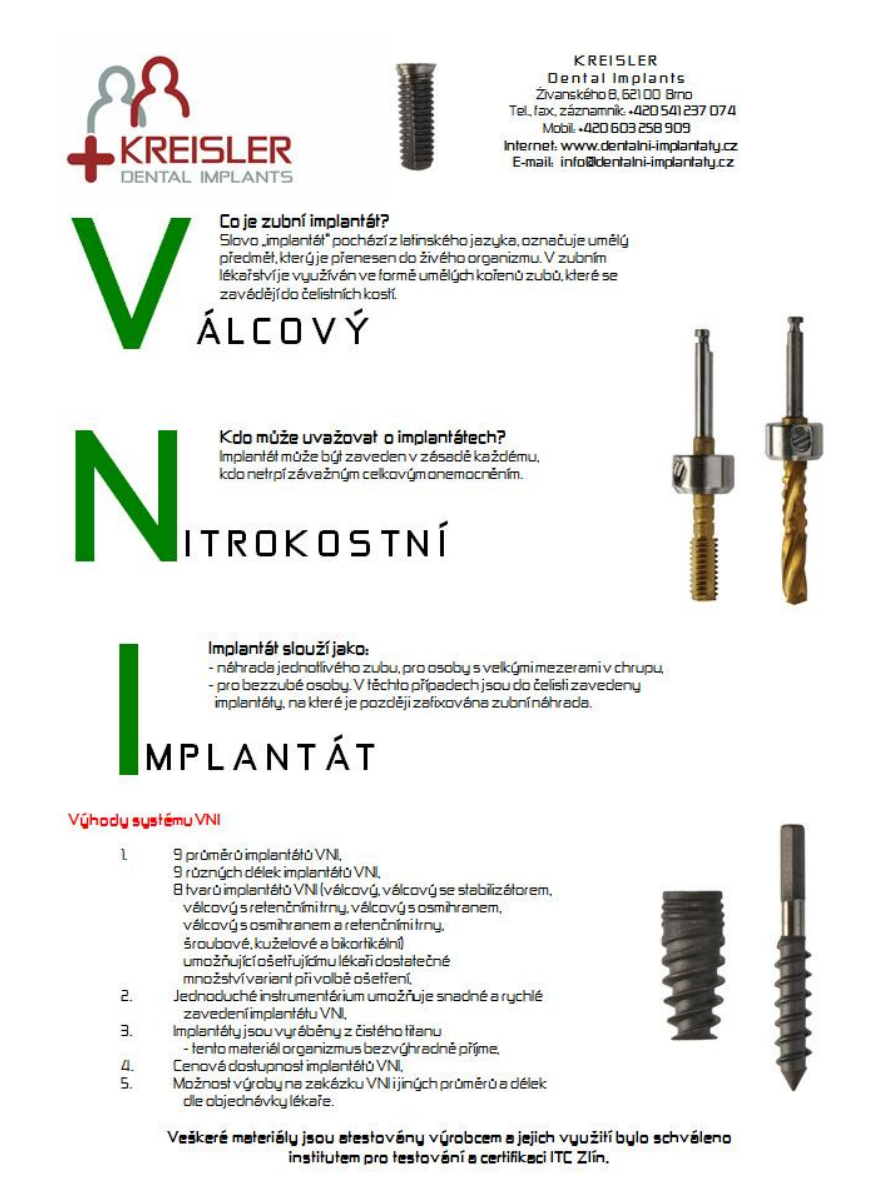

**Obrázek 11 - Propagační plakát (zdroj: vlastní)**

#### <span id="page-36-0"></span>**4.2.1.5 Lidé**

Pátým "P" marketingového mixu jsou lidé (people). Firma KREISLER Dental Implants se opírá jen o jednoho kmenového pracovníka, zároveň majitele a držitele všech potřebných certifikátů. Výpomoc o spolupráci je řešena pomocí mandátových smluv a smluv o provedení práce.

### <span id="page-36-1"></span>**4.2.2 SWOT analýza**

Tato analýza se zabývá hodnocením vlivů vnějších a vnitřních faktorů na činnost firmy se záměrem stanovit cíle společnosti pro další období.

Sumarizuje klíčové silné a slabé stránky, příležitosti a ohrožení pro podnik či organizaci.

Název SWOT analýza vychází z počátečních písmen anglických slov:

- **S** Strenghts silné stránky
- **W** Weaknesses slabé stránky
- **O** Opportunities příležitosti
- **T** Threats hrozby

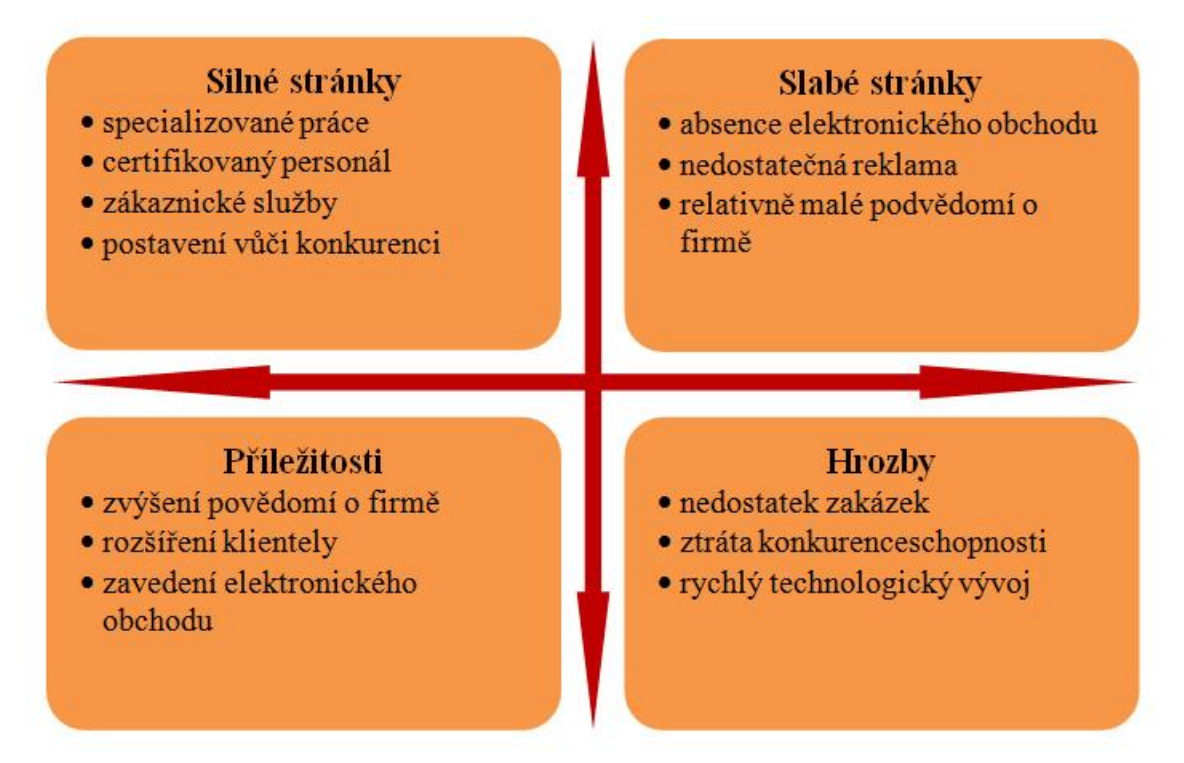

<span id="page-36-2"></span>**Obrázek 12 - SWOT analýza (zdroj: vlastní)**

#### <span id="page-37-0"></span>**4.2.3 7S analýza**

Analýzou 7S firmy McKinsey provádíme analýzu vnitřního prostředí firmy. Je vhodná pro základní analýzu, která se opírá o předpoklad, že prosperující společnost má v souladu určité základní elementy. Používá se pro identifikaci možných zlepšení, analýzu dopadů případných změn nebo k identifikaci směřování strategie firmy. Za základní elementy, které jsou rozděleny na měkké (zelený stín) a tvrdé (modrý stín), považujeme:

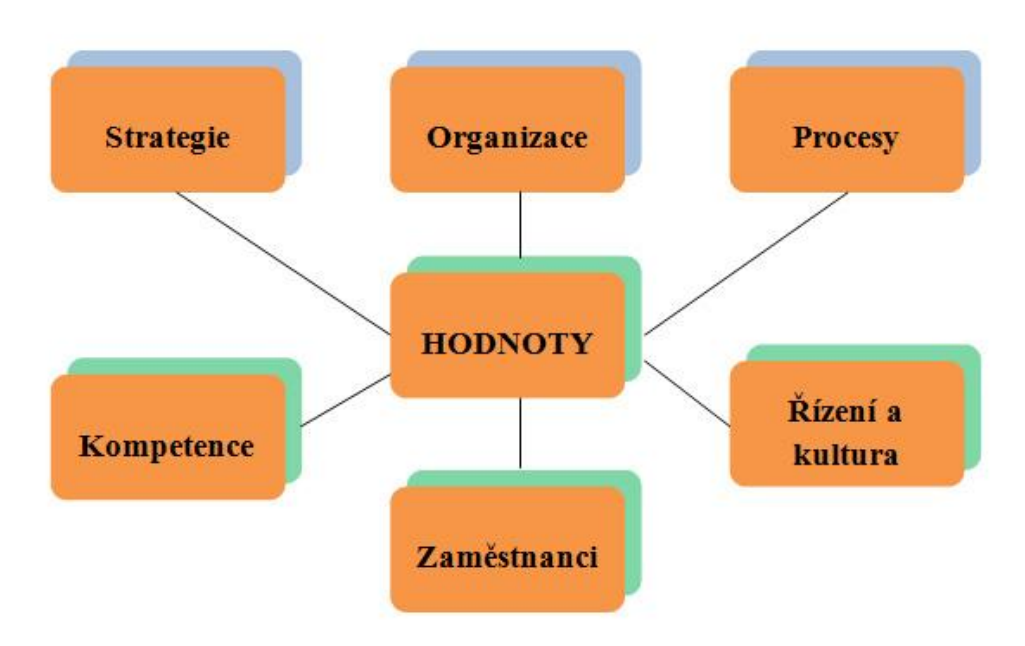

**Obrázek 13 - Schéma analýzy 7S (zdroj: vlastní)**

#### <span id="page-37-2"></span>**4.2.3.1 Tvrdé elementy**

- <span id="page-37-1"></span> **Strategie** (strategy) – jakým způsobem firma získává konkurenční výhodu. Strategií společnosti KREISLER Dental Implants je poskytovat výrobky a služby na nejvyšší úrovni, plnit co nejkratší termíny dodávek a vycházet zákazníkům vstříc při objednávku na zakázku.
- **Organizace** (structure) způsob organizace společnosti.

Jak již bylo uvedeno, společnost sestává z jednoho vlastníka a v případě nutnosti z dalších lidí pracujících na mandátní smlouvu, popřípadě smlouvu o provedení práce.

 **Procesy** (systems) – jakým způsobem provádí společnost každodenní procesy. Komunikace ve firmě probíhá formou telefonu, faxu, e-mailu, v ideálním případě osobní komunikací.

### **4.2.3.2 Měkké elementy**

- <span id="page-38-0"></span> **Hodnoty** (shared values) – způsob sdílení a definování firemních hodnot. Pro vlastníka společnosti je nejdůležitější sdílená hodnota stabilita a prosperita společnosti.
- **Kompetence** (skills) způsob získávání kompetencí. Každý pracovník (kromě majitele společnosti) má předem dané pravomoci, které vyplývají z uzavřené pracovní smlouvy.
- **Zaměstnanci** (staff) obecný popis schopností daného pracovníka. Společnost žádné kmenové zaměstnance nemá. Výroba je řešena formou spolupráce se specializovanými soustružnickými firmami.
- **Řízení a kultura** (style) způsob řízení zaměstnanců, firemní kultura Styl jednání majitele je věcný. Pro své smluvní partnery, popřípadě své zaměstnance připravuje sportovní akce, kde dochází k "pročištění" ovzduší.

## <span id="page-38-1"></span>**4.2.4 Elektronické obchodování v dentální implantologii**

Obchodování prostřednictvím internetu je v oblasti zubních implantátů ještě v plenkách. Firmy zabývající se prodejen tohoto zboží mají v lepším případě alespoň internetové stránky a tím jejich využití internetu končí.

Z tohoto důvodu si myslím, že společnost, která začne v této oblasti něco podnikat, získá velkou konkurenční výhodu. Nejde jen o prodej samotných implantátů přes připravovaný e-shop, ale i internetovou reklamu.

#### <span id="page-39-0"></span>**4.2.5 Analýza stávajících internetových stránek**

Internetová propagace společnosti je na velmi amatérské, dá se říci až odbyté úrovni. Zvláště ve světle toho, co taková propagace přináší. Náhled stránek pro představu:

> vodní stránka A Mapa stránek ♪ RSS △ Tisk

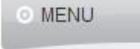

- > Výrobky
- > Kalendář akci
- > Specialisté ČR
- > Specialisté SR

# > Kontakt

Hledat

**KONTAKT** 

Živanského 8 621 00 Brno

Česká republika

**KREISLER Dental Implants** 

info@dentalni-implantaty.cz

GSM: (420) 603 258 909

Tel.: (420) 541 237 074

Fax: (420) 541 237 074

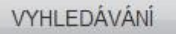

 $\mathbf{Q}$ 

#### Na těchto stránkách prezentuje své zboží a služby společnost KREISLER Dental Implants.

V letech 1994 - 2007 pan Ing. Kreisler ve spolupráci s panem Milanem Krejčím, MEDICO DENT a II. Stomatologickou klinikou v Brně vyvinuli a zavedli a trh implantologický systém VNI, příslušenství a aplikační nástroje.

Vítejte Vás na stránkách Dentalní-implantáty.cz

Dnes pracuje pan Ing. Jan Kreisler pod značkou KREISLER Dental Implants a dovoluje si Vám nabídnout následující produkty a služby:

VNI je dvoufázový dentální implantát vyráběný o průměrech 2,7 mm, 3,3 mm, 3,5 mm, 4 mm, 4,3 mm, 5,0 mm, 5,5 mm a o různých délkách, který je vyráběn z biokompatibilního titanového materiálu, který je podle dlouhodobých klinických zkoušek a podle mezinárodních norem uznávaným materiálem pro implantaci. Vyrábí se ve čtyřech modifikacích, a to jako válcové, šroubové, samořezné a bikortikální.

Příslušenství slouží pro uzavírání implantátů po dobu hojení (uzavírací šrouby, vhojovací válečky) a různé velikosti pilířových nástaveb.

Aplikační nástroje firmy KREISLER Dental Implants slouží k preparaci tkáně a zavádění zubních implantátů typu VNI. Jsou vyráběny z nerezavějící chirurgické oceli a dodávány v implantologické sadě.

Základní souprava pro dentální implantaci je dodávána v přizpůsobené kazetě z nerezového plechu, ve které je nástroje sterilizují. Součástí každé kazety je průvodní informace. Jednotlivě dodávané součásti jsou baleny do průhledných obalů STERIKING s vyznačením názvu, typu a hlavních rozměrů.

Systém VNI umožňuje lékaři činnému v implantologii zvolit pro každého pacienta vhodný implantát. Šest různých průměrů, devět délek implantátů a dva různé povrchy (opískované) umožnují ošetřujícímu lékaři dostatečné množství variant při analýze indikace a volbě implantátu. Aplikace čistého titanu byla již v tuzemských podmínkách ověřena, institucionálně schválena. Z hlediska tvarového je implantát velmi podobný ve světě již široce používaným různým typům válcových kompaktních či dělených implantátů. Typ VNI je velmi jednoduchý, usnadňující vlatní klinickou praxi, dobrou primární i následnou stabilní

#### <span id="page-39-1"></span>**Obrázek 14 - Internetové stránky KDI (zdroj: http://www.dentalni-implantaty.cz)**

Jak je na první pohled patrno, tak stránky obsahují jen to nejzákladnější a nepřináší nic zajímavého, proč by se k nim potenciální zákazník měl vracet.

Velmi užitečný klad vidím ve zvoleném jménu domény. Firma má zaregistrovanou doménu www.dentalni-implantaty.cz.

K testování internetových stránek firmy analýzou SEO byla využita možnost bezplatného testu na stránkách společnosti SEO servis. Jedná se testy zdrojového kódu, klíčových slov a test internetových vyhledávačů.

#### <span id="page-40-0"></span>**4.2.5.1 SEO analýza**

K testování internetových stránek firmy analýzou SEO byla využita možnost bezplatného testu na stránkách společnosti SEO servis. Jedná se testy zdrojového kódu, klíčových slov a test internetových vyhledávačů.

#### **Test zdrojového kódu**

Datum testu: 30. 03. 2012 Adresa: www.dentalni-implantaty.cz Celkové hodnocení: 87%

#### **Nejdůležitější vyskytující se chyby:**

Nevyplnění klíčových slov, popis stránek, příliš zbytečného JavaScriptu, špatně označené nadpisy.

#### **Test klíčových slov a test internetových vyhledávačů**

Datum testu: 30. 03. 2012 Adresa: www.dentalni-implantaty.cz Klíčová slova: implantát, nástavba

**Klíčová slova:** jelikož nejsou zadána, tak test je de facto zbytečný. **Test vyhledávačů:** z důvodů dobře zvoleného jména domény, který odráží hlavní smysl celého podnikání, jsou výsledky hledání velmi dobré.

## <span id="page-41-0"></span>**4.3 Analýza vnějšího prostředí**

Tato část bakalářské práce bude věnována zákazníkům a konkurenci společnosti KREISLER Dental Implants.

#### <span id="page-41-1"></span>**4.3.1 Navázané spolupráce**

Společnost má navázané výrobní spolupráce s několika obráběcími firmami. Výroba zubních implantátů a jejich příslušenství je velmi specifická.

#### <span id="page-41-2"></span>**4.3.2 Zákazníci**

Oblast zákazníků tvoří jak fyzické osoby (implantologové), tak právnické osoby (stomatologické kliniky).

Navrhovaný e-shop by měl sloužit především pro fyzické osoby.

#### <span id="page-41-3"></span>**4.3.3 Konkurence**

Konkurence je v oboru poslední dobou stabilizovaná, ale objevují se například výrobky z Asie, které nejsou dostatečně vyzkoušené, je tedy na místě otázka jejich kvality.

#### <span id="page-41-4"></span>**4.3.4 Porterův model konkurenčních sil**

Porterův model konkurenčních sil určuje tlaky a rivalitu na trhu. Rivalita trhu závisí na působení základních sil (konkurence, dodavatelé, zákazníci, náhradní výrobky) a výsledkem jejich společného působení je potenciál ziskovosti v odvětví.

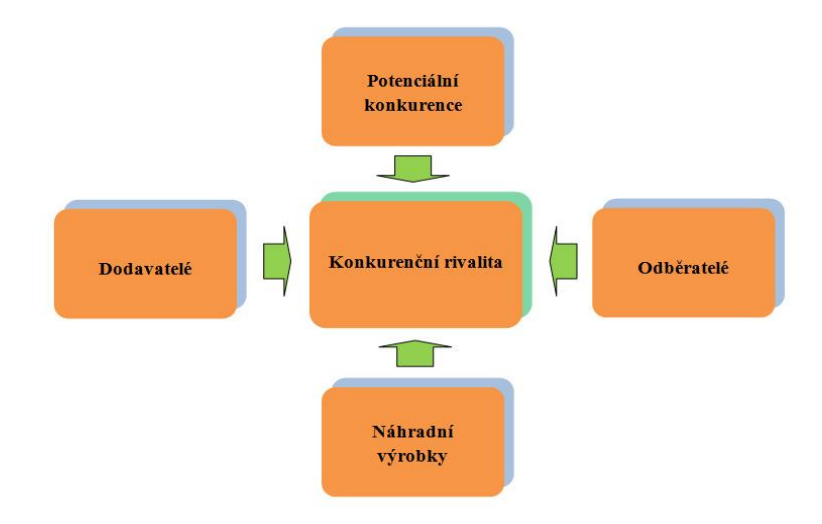

<span id="page-41-5"></span>**Obrázek 15 - Schéma Porterova modelu konkurenčních sil (zdroj: vlastní)**

- **Potenciální konkurence** v dnešní době se již nová konkurence zastoupená českými firmami neobjevuje. Riziko nové konkurence spatřuji v rozmachu zahraničních firem, které by mohli na náš trh vstoupit, ale jak jsem již zmiňoval, je tu otázka kvality výrobků a jejich četnost dodávek ze zahraničí do ČR.
- **Konkurenční rivalita** trh je víceméně rozparcelován jednotlivými dodavateli. Navíc má každý implantolog možnost volby implantologického systému, tudíž může spolupracovat s více dodavateli. Implantologické systémy jsou v dnešní době velmi podobné. Z toho důvodu si implantolog volí systém podle rychlosti termínu dodávek nebo možnosti výroby zubního implantátu na zakázku v jiném, než standartním rozměru.
- **Dodavatelé** co se týká dodávek čistého titanu, tak zde platí fixní ceny. Naproti tomu ceny za vyrobený implantát, nástavbu, apod. se odvíjí od počtu odebraného množství.
- **Odběratelé** kupní síla kupujících vychází z kupní síly pacienta. Region od regionu je tato síla odlišná, proto je nutné mít krátké doby dodávek, aby když se pacient rozhodne, mohl být okamžitě uspokojen.
- **Náhradní výrobky** hrozba substitučních výrobků je reálná. Vše se odvíjí od vztahu výrobce a odběratele. Když je odběratel spokojený, výrobce mu v maximální míře vychází při objednávkách, dodávkách či případných reklamacích vstříc, nemá pak implantolog důvod přecházet ke konkurenci.

Z analýzy vyplývá, že každé odlišení se od konkurence, které povede ke zjednodušení vztahu mezi dodavatelem a odběratelem, pomůže firmě KREISLER Dental Implants k upevnění pozice na trhu, případně k získání nových zákazníků.

Vytvořením e-shopu se tento vztah určitě zkvalitní, navíc otevře cestu i začínajícím implantologům, pro který je takový způsob nakupování již zcela zažitý.

#### <span id="page-43-0"></span>**4.4 Přínosy a rizika elektronického obchodování**

Hlavním **přínosem** elektronického obchodu je výrazná úspora provozních nákladů. Tato úspora spočívá zejména v digitalizaci a automatizaci většiny činností (odstranění potřeby opětovného zaznamenávání údajů, odstranění nákladů na tvorbu, evidenci a archivaci papírových dokladů, odstranění nákladů na opravu chyb) a ve využití moderních komunikačních prostředků, především internetu. Zavedení elektronického obchodování výrazně zkracuje dobu od objednání zboží do okamžiku jeho dodání, což umožňuje snížení celkového množství zásob a v konečném důsledku snížení objemu takto vázaných prostředků společně se snížením potřebných skladových kapacit.

V oblasti B2C jsou hlavními přínosy zvýšení výnosů prostřednictvím nabídky nových zdrojů hodnoty a služeb pro zákazníky a současně snížení nákladů získáním nových distribučních cest (elektronický marketing a prodej).

Elektronické obchodování přináší možnost uplatnění pro velké množství malých firem. Vlastník virtuální firmy může realizovat velký obrat s minimálním počtem zaměstnanců tím, že agreguje hodnotu vytvořenou v celé řadě spolupracujících firem.

Naproti tomu existují i **rizika**. Jelikož na internetu mohou zákazníci snadno změnit svého prodejce, musí internetový prodejce se zákazníky vybudovat takové vztahy, které mu zabrání v odchodu ke konkurenci. Čím více a déle budou zákazníci nakupovat u téhož prodejce, tím méně budou ochotni odejít ke konkurenci, protože by tím ztratili mnohé výhody (individuální nabídku, množstevní zvýhodnění. Rozhodujícím faktorem v podmínkách obchodování na internetu je vlastnictví zákazníka a značky. Vlastník virtuálního obchodu musí být tím, kdo přijme od zákazníka peníze a zároveň tím, jehož značka se objeví na dodaném zboží.

Nejvýznamnějšími faktory ovlivňujícími rozvoj elektronického obchodu je úroveň vzdělání, úroveň povědomí o internetu, tržní ekonomika, funkční soustava legislativních a regulačních opatření, rozšíření zařízení pro přístup k internetu a fungující platební systémy.

Za největší brzdy vyššího rozšíření internetu v ČR, jakožto klíčovým faktorem rozvoje elektronického obchodování je nižší příjem populace a nedostatečná jazyková vybavenost.

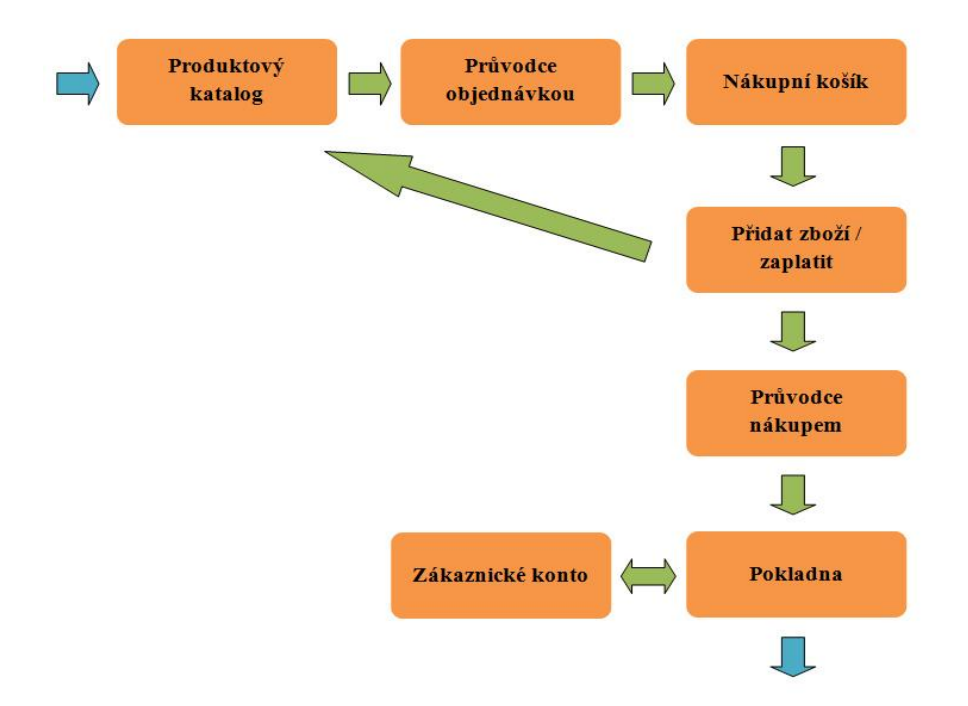

## <span id="page-44-0"></span>**4.5 Průběh nákupu prostřednictvím e-shopu**

**Obrázek 16 - Schéma online nákupu (zdroj: vlastní)**

- <span id="page-44-1"></span> **Produktový katalog** – základní znak e-shopu. Zákazník z něj vyčte seznam nabízeného zboží, jeho dostupnost a cenu.
- **Průvodce objednávkou** vhodný pro případy, ve kterých je nakupované zboží možné dodatečně upravit. Například doplnění výbavy u automobilu.
- **Košík** nákupní košík slouží k průběžnému vkládání nakupovaného zboží. Díky tomu odpadá nutnost kupovat každý výrobek zvlášť.
- **Průvodce nákupu** tento průvodce ukáže zákazníkovi přehled o jím vloženém zboží do nákupního košíku, nabídce mu výběr formy placení a způsob dodání.
- **Pokladna** když je všechno v pořádku, zákazník provede platbu. Ve většině případů platební kartou, převodem na účet nebo na dobírku.
- **Zákaznické konto** vytváří vztah mezi zákazníkem a klientem. Prodejce může poskytovat slevy nebo zasílat informace o novinkách.

# <span id="page-45-0"></span>**4.6 Způsoby zakládání elektronického obchodu**

Mezi základní varianty, jak založit internetový obchod patří:

- Možnost využít služeb vývojářských společností a nechat si e-shop vytvořit **na klíč**.
- Nákup **předpřipraveného balíčku**, který si funkčně resp. graficky upravíme ke své spokojenosti.
- Nenáročný zákazník může zvolit formu **hotového a bezplatného** e-shopu.

Při rozhodování je nejdůležitější reálná představa, kolik času hodláme podnikání na internetu věnovat. Je rozdíl provozovat internetový obchod pouze jako vedlejší zájmovou činnost a provozovat jej na plný úvazek. Pro konkurenceschopnost každého internetového obchodu je totiž zcela zásadní neustálá péče jak o e-shop samotný, tak o jeho atraktivitu – je třeba vymýšlet neustále nové akce, překvapovat, nabízet novinky – postarat se o všechny zjevné příznaky toho, že e-shop žije a že se mu daří. [15]

#### <span id="page-45-1"></span>**4.6.1 Internetový obchod na míru**

Musíme být připraveni na to, že na vývoj e-shopu na míru se všemi vysněnými funkcemi, bude stát nemalé peníze. Ceny jsou sice individuální a věcí dohody, nevyhneme se ale investici v řádech desítek tisíc. Vývoj e-shopu může trvat i měsíc nebo dva. V ceně, kterou za e-shop na míru zaplatíme, jsou standardně zahrnuty celkové náklady na vývoj i realizaci e-shopu – programátorské práce, kompletní grafický návrh či administrační rozhraní, ve kterém budeme provádět správu produktů. Výhodou řešení na míru je, že máme sice hlavní slovo při tvorbě internetového obchodu, který bude zcela originální, neseme ale také vyšší riziko, pokud se nám podnikání na internetu nezdaří. Značnou roli hrají schopnosti a důvěryhodnost vývojářské firmy. Po úspěšném zprovoznění internetového obchodu si jistě za nějaký čas vzpomeneme, že nám některá funkce chybí či nevyhovuje. Bez toho aniž bychom si předem smluvně vyjasnili podmínky ohledně budoucí správy a technické podpory, se do zakázkového řešení nepouštíme. Vzhledem k vynaloženým prostředkům je pak těžší přejít na jiný systém. [15]

## **Klady:**

- vytvořený přesně podle představ zákazníka,
- odlišení od konkurence.

### **Zápory:**

- vyšší cena,
- doba trvání dodání.

## <span id="page-46-0"></span>**4.6.2 Předpřipravený balíček**

Předpřipravené "krabicové" řešení mívá výhodu, že je vyzkoušené, jeho zprovoznění a ovládání bývá rychlé a pohodlné. Doplňovat jej můžeme řadou funkcí a modulů, uživatelské šablony dodají e-shopu jistou dávkou unikátnosti.

Většinou si krabicové řešení můžeme měsíčně pronajímat. Takový e-shop bude stát zhruba 900–2500 Kč měsíčně. Vhodný je zejména pro ty, kdo si chtějí podnikání na internetu nejprve vyzkoušet a krůček po krůčku odhalovat jeho zákoutí. [15]

## **Klady:**

- nižší cena,
- možnost pronájmu.

## **Zápory:**

- designové omezení,
- chybějící jedinečnost.

## <span id="page-46-1"></span>**4.6.3 Bezplatný internetový obchod**

Svůj internetový obchod můžeme mít úplně zdarma, pokud využijeme volně šiřitelné (většinou cizojazyčné) open source aplikace (Oscommerce, OpenSolution, ZenCart). **Jejich hlavní devizou je samozřejmě to, že jsou zdarma**. Nepříliš movité obchodníky na internetu tedy osloví. Stačí je jen stáhnout, nainstalovat a začít prodávat.

**Jednotný vzhled, jazykové úpravy, nemožnost výrazných modifikací i bezpečnostní riziko** (otevřené kódy aplikací nejsou upřeny nikomu a je možné je zneužít) jsou faktory, které každého náročnějšího obchodníka časem otráví. [15]

# <span id="page-47-0"></span>**4.7 Správně zvolený typ internetového obchodu**

Výběru adekvátního řešení pro internetový obchod by měla předcházet důkladná analýza potřeb firmy. Přesto obecně můžeme říci, že zakázkové řešení elektronického obchodu je vhodné spíše pro velké společnosti, které vyžadují třeba napojení systému na vnitřní informační systém nebo na informační systém dodavatele zboží se vzájemnou online replikací dat.

Naprostá většina obchodníků zvolí hotový systém. Takové aplikace uspokojují širokou škálu zákazníků napříč všemi druhy sortimentu a nabízí velmi rozsáhlou funkčnost, která je mnohdy poskytovatelem řešení zakázkově doplňována podle požadavků zákazníka. Byť krabicové řešení nezní zprvu příliš libě, může být dostatečně dobrým nástrojem firemního podnikání na internetu.

Jako vždy je nutné pečlivě vybírat dodavatele – především sledovat počet a kvalitu referencí a zaměřit se na takové systémy, které umožňují snadnou rozšiřitelnost, změny funkcionality a nasazení originálního designu. Bez pěkné "výlohy" se totiž žádný úspěšný e-shop neobejde.

Firem, které řešení pro internetové obchody nabízejí, je na trhu také mnoho. Při výběru té správné pečlivě projít její reference a zjistit nejen hodinovou sazbu jejich práce, ale také garanci doby odstranění vad a požadovaných úprav. [15]

# <span id="page-48-0"></span>**5. Vlastní návrh řešení, přínos návrhu řešení**

V této kapitole bakalářské práce se budu věnovat výběru vhodného typu elektronického obchodu pro internetové podnikání firmy KREISLER Dental Implants (dále jen KDI).

# <span id="page-48-1"></span>**5.1 Základní kroky k návrhu řešení**

# <span id="page-48-2"></span>**5.1.1 Požadavky na internetový obchod**

Zřizovaný internetový obchod pro společnost KDI by měl především splňovat následující podmínky:

- Model typu B2C.
- Optimalizován pro internetové vyhledávače.
- Vysoká funkčnost.
- Precizní grafické zpracování.
- Možnost pro uplatnění věrnostních slev.
- Dbát na přehlednost.
- Vstřícná a jednoduchá administrace.
- Propojení s internetovou prezentací firmy.
- Obsahovat moduly uvedené v bodě 4.5.
- Náklady na pořízení a vývoj musí být úměrné celkové kvalitě.
- Propojení s účetním programem Money S3
- Kvalitní technická podpora

## <span id="page-48-3"></span>**5.1.2 Způsob zřízení internetového obchodu**

Společnosti KDI nedoporučuji vytvoření elektronického obchodu vlastními silami. Toto řešení je časově a finančně náročné, navíc není ve firmě nikdo, kdo by měl dostačující vědomosti a schopnosti pro vytvoření kvalitního systému elektronického obchodování.

Co se týká zřízení systému přímo na míru společnosti, také nemohu toto řešení doporučit. Hlavně z důvodu vysokých pořizovacích nákladů.

Z toho vychází jako optimální varianta zřízení internetového obchodu pro společnosti KDI volba již hotového řešení, tzv. předpřipravený balíček. Tento způsob zpravidla obsahuje již v základní konfiguraci všechny požadované podmínky a zavedení takového řešení do praxe je mnohem méně finančně, ale i časově náročné.

Na základě požadavků společnosti KDI jsem vybrat ze tří nabídek hotových řešení od různých dodavatelů. Porovnám jejich vzájemnou celkovou výhodnost, která bude stěžejní pro konečné rozhodnutí, kterou nabídku firma přijme.

| <b>Poskytovatel</b>       | Název produktu | Internetové stránky       |
|---------------------------|----------------|---------------------------|
| AZUMA Plus, s.r.o.        | $AZweb + Shop$ | http://www.azuma.cz       |
| 4Shop CZ – Zbyněk Velecký | E-shop Plus    | http://www.4shop.cz       |
| NetDirect, s.r.o.         | DirectShop     | http://www.fastcentrik.cz |

**Tabulka 1 - Vybraní dodavatelé elektronického obchodu (zdroj: vlastní)**

#### <span id="page-49-4"></span><span id="page-49-0"></span>**5.1.3 Stručný popis vybraných variant**

#### <span id="page-49-1"></span>**5.1.3.1 AZUMA Plus, s.r.o. – AZweb + Shop**

Systém AZweb + Shop má v nabídce brněnská firma AZUMA Plus, s.r.o. Společnost vznikla v roce 2009 a navazuje na aktivity společnosti FOX Computers v oblasti tvorby software pro internetové podnikání.

#### <span id="page-49-2"></span>**5.1.3.2 4Shop CZ – Zbyněk Velecký – E-shop Plus**

4Shop CZ – Zbyněk Velecký je ryze česká společnosti. Byla založena v roce 2004. Orientuje se na vývoj a implementaci vlastních aplikací.

K hlavním produktům patří vývoj internetových obchodů, webových prezentací, internetový marketing a optimalizace pro vyhledávače.

#### <span id="page-49-3"></span>**5.1.3.3 NetDirect, s.r.o. - DirectShop**

Společnost NetDirect, s.r.o. patří mezi nejvýznamnější dodavatele e-business aplikací na českém trhu. Firma se orientuje na tvorbu systémů pro internetové obchody a redakčních systémů pro www prezentace.

# <span id="page-50-0"></span>**5.1.4 Porovnání vybraných variant**

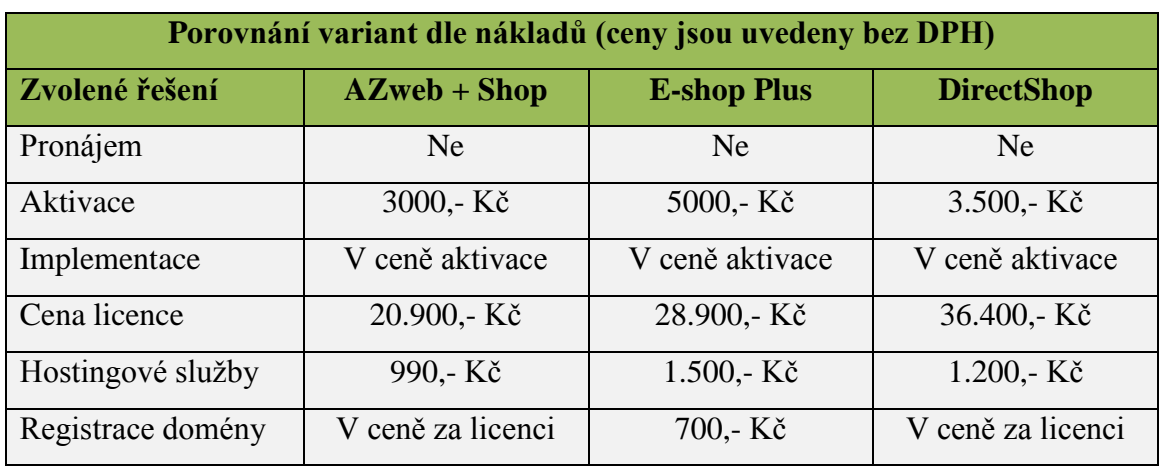

# <span id="page-50-1"></span>**5.1.4.1 Porovnání variant dle zřizovacích a provozních nákladů**

<span id="page-50-3"></span>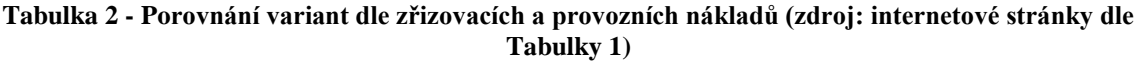

## <span id="page-50-2"></span>**5.1.4.2 Porovnání variant dle funkcionality**

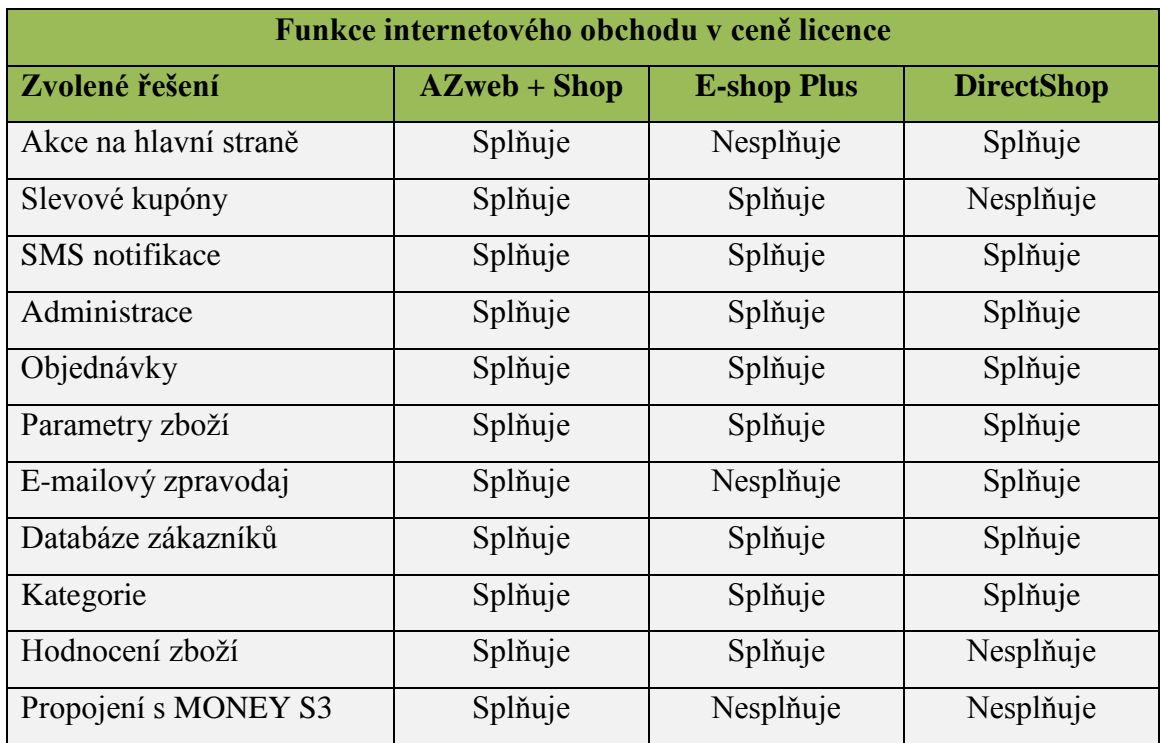

<span id="page-50-4"></span>**Tabulka 3 - Porovnání variant dle funkcionality (zdroj: internetové stránky dle Tabulky 1)**

## <span id="page-51-0"></span>**5.1.4.3 Příplatkové funkce u vybraných variant**

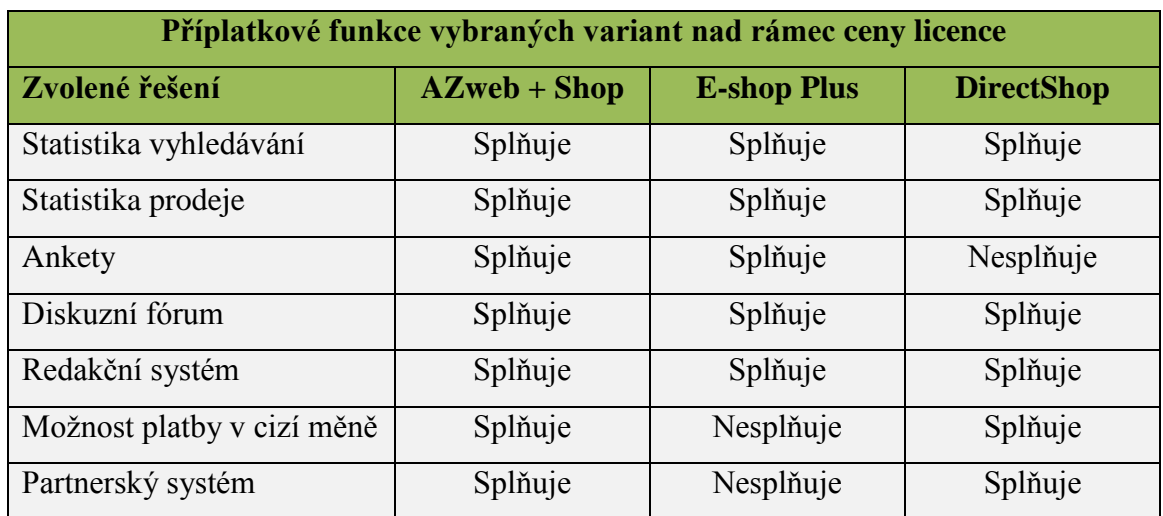

<span id="page-51-3"></span>**Tabulka 4 – Příplatkové funkce u vybraných variant (zdroj: internetové stránky dle Tabulky 1)**

## <span id="page-51-1"></span>**5.1.4.4 Grafické úpravy u vybraných variant**

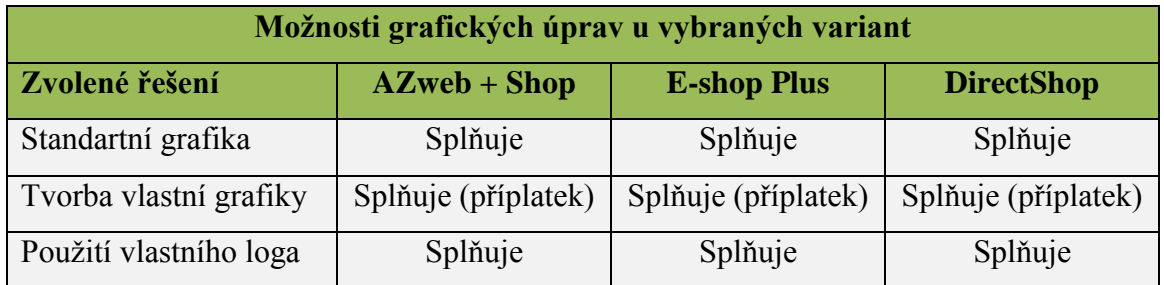

<span id="page-51-4"></span>**Tabulka 5 – Grafické úpravy u vybraných variant (zdroj: internetové stránky dle Tabulky 1)**

### <span id="page-51-2"></span>**5.1.4.5 Technická podpora u vybraných variant**

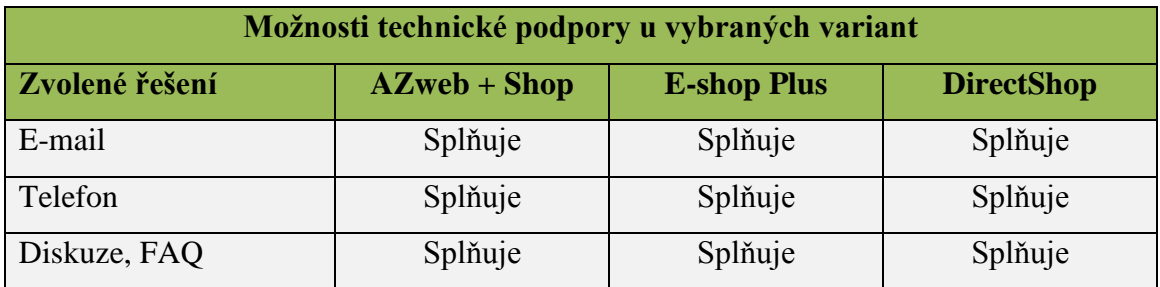

<span id="page-51-5"></span>**Tabulka 6 - Technická podpora u vybraných variant (zdroj: internetové stránky dle Tabulky 1)**

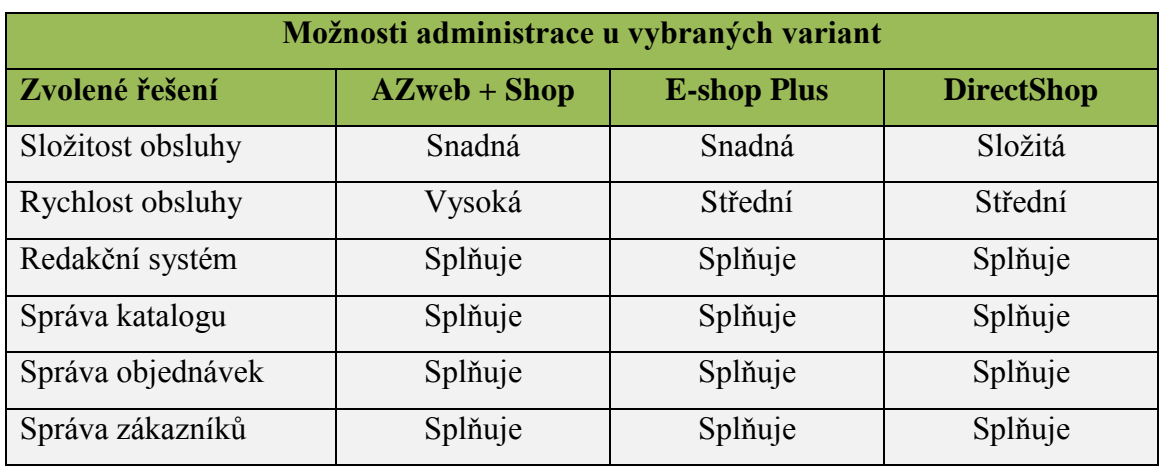

#### <span id="page-52-0"></span>**5.1.4.6 Administrace u vybraných variant**

<span id="page-52-2"></span>**Tabulka 7 - Administrace u vybraných variant (zdroj: internetové stránky dle Tabulky 1)**

#### <span id="page-52-1"></span>**5.1.5 Zhodnocení vybraných variant internetových obchodů**

Hodnocení jednotlivých variant internetových systémů vychází z informací, které jsem čerpal převážně na webových stránkách jednotlivých společností. Jen u firmy AZUMA Plus, s.r.o. jsem měl možnost probrat celou problematiku s ředitelem společnosti.

Na stránkách uvedených firem jsou mimo jiné i odkazy na referenční modely internetových obchodů, které mi také posloužily jako zdroj užitečných informací.

U společnosti NetDirect, s.r.o. existuje možnost vyzkoušet demoverzi systému, která je bezplatně k dispozici na jejich internetových stránkách.

Analýza vybraných modelů přinesla zjištění, že systémy se od sebe liší jen velmi vzácně a diference přichází až v momentě, kdy zákazník chce některou specifickou vlastnost nebo funkci. Ale i s takovými požadavky si vývojáři dnes dokáží poradit. Když funkci nenabízejí jako standart, tak je možnost si vlastnost nebo funkci přikoupit.

AZUMA Plus, s.r.o. a její produkt AZweb + Shop získává předem malou výhodu především v tom, že se jedná o brněnskou společnost a její nabídnuté řešení umožňuje provázat internetový obchod s účetní programem Money S3, na kterém je založeno účetnictví KDI.

Jak již bylo napsáno, nabízené produkty se liší velmi málo, proto bude obtížné najít nejlepšího z nich.

Vedení KDI nastavilo podmínky a způsob hodnocení tak, aby se výsledek testu zvolených variant internetového obchodu, co nejblíže shodoval s požadavky společnosti a přispěl k jednoznačné volbě, který systém nakonec do společnosti nasadit.

**Hodnocení je rozděleno do pěti bloků** (zhodnocení nákladů, funkcí, grafických možností, technické podpory a administrace). Hodnotím metodou slovního popisu. Právě tento popis určí body, které jednotlivý blok získá. Každý blok může získat maximálně 10 bodů. Maximum dosažených bodů je tedy 50.

### <span id="page-53-0"></span>**5.1.5.1 Zhodnocení zřizovacích a provozních nákladů**

Zhodnocení nákladů vychází z nákladů na pořízení a provoz v prvním roce po implementaci do společnosti KDI.

| Zhodnocení nákladů |                        |               |  |  |  |
|--------------------|------------------------|---------------|--|--|--|
| Slovní zhodnocení  | Rozmezí nákladů (v Kč) | Dosažené body |  |  |  |
| Vhodný             | $0 - 20000$            |               |  |  |  |
| Průměrný           | 20001 - 40000          |               |  |  |  |
| Nevhodný           | 40001 - 50000          |               |  |  |  |

**Tabulka 8 - Zhodnocení zřizovacích a provozních nákladů (zdroj: vlastní)**

## <span id="page-53-2"></span><span id="page-53-1"></span>**5.1.5.2 Zhodnocení funkcionality**

Hodnocení vychází z rozdělení funkcionality do dvou skupin. V první skupině jsou zastoupeny standartní funkce, v druhé příplatkové.

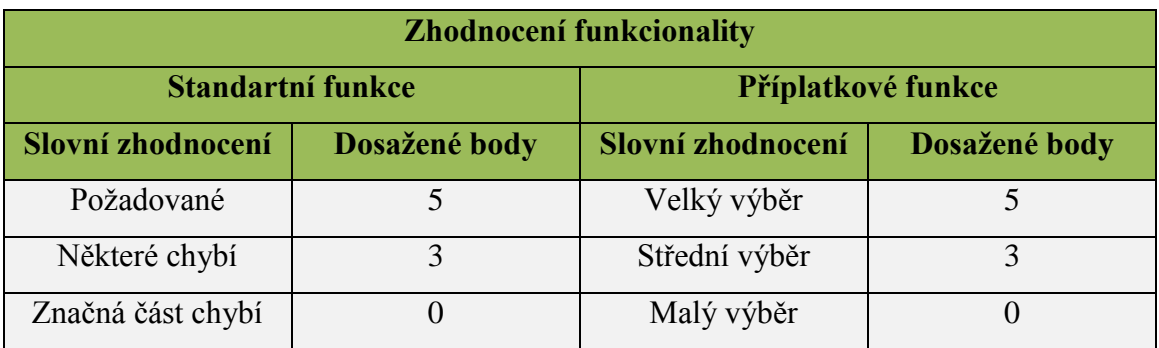

<span id="page-53-3"></span>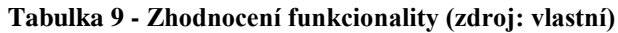

# <span id="page-54-0"></span>**5.1.5.3 Zhodnocení grafických úprav**

Hodnocení možností grafických úprav bralo v potaz úpravu vzhledu jak u výchozí varianty, tak pomocí příplatkových funkcí.

| Zhodnocení možností grafických úprav |                  |                    |                |               |  |  |  |
|--------------------------------------|------------------|--------------------|----------------|---------------|--|--|--|
| Standartní funkce                    |                  | Příplatkové funkce |                |               |  |  |  |
| Slovní                               | Dosažené body    | Slovní             | Rozmezí        | Dosažené body |  |  |  |
| zhodnocení                           |                  | zhodnocení         | nákladů (v Kč) |               |  |  |  |
| Vhodný                               | 5                | Vhodný             | $0 - 3000$     |               |  |  |  |
| Průměrný                             | 3                | Průměrný           | $3001 - 6000$  | 3             |  |  |  |
| Nevhodný                             | $\left( \right)$ | Nevhodný           | $6001 - 10000$ |               |  |  |  |

**Tabulka 10 - Zhodnocení grafických úprav (zdroj: vlastní)**

## <span id="page-54-2"></span><span id="page-54-1"></span>**5.1.5.4 Zhodnocení technické podpory**

V případě tohoto hodnocení jsem kladl důraz na plnou technickou podporu, podporu částečnou a nefunkční.

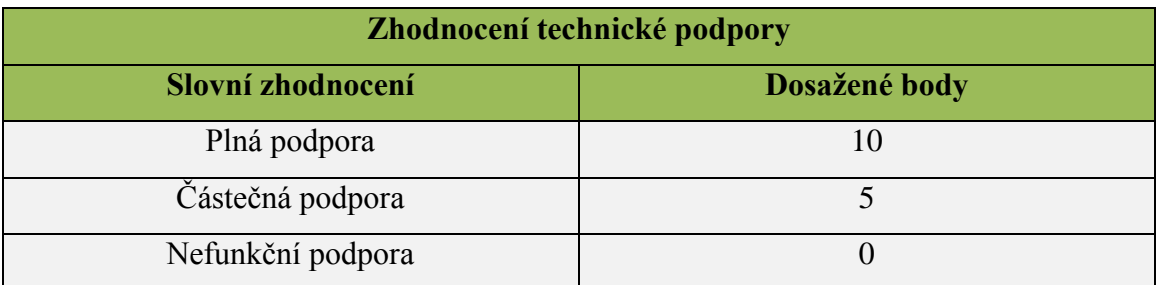

<span id="page-54-3"></span>**Tabulka 11 - Zhodnocení technické podpory (zdroj: vlastní)**

### <span id="page-55-0"></span>**5.1.5.5 Zhodnocení administrace**

Po úvaze, jakým způsobem hodnotit administrátorskou činnost u vybraných variant internetových obchodů, jsem zvolil způsob hodnocení podle složitosti a rychlosti obsluhy takové systému.

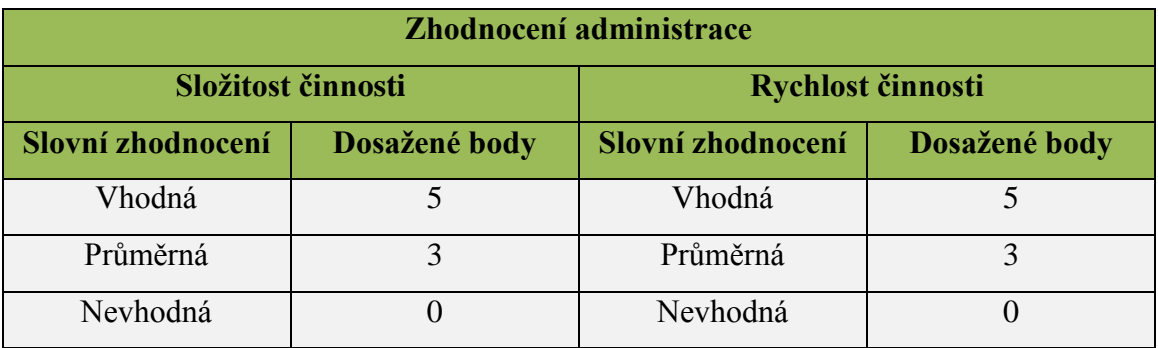

**Tabulka 12 - Zhodnocení administrace (zdroj: vlastní)**

#### <span id="page-55-2"></span><span id="page-55-1"></span>**5.1.5.6 Celkové zhodnocení pěti testovaných bloků**

Maximální možný zisk jednotlivých variant je 50 bodů.

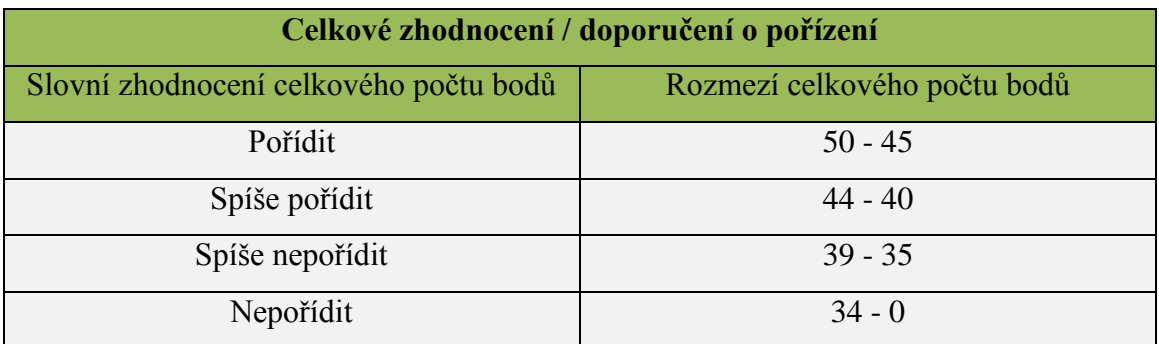

<span id="page-55-3"></span>**Tabulka 13 - Celkové zhodnocení (zdroj: vlastní)**

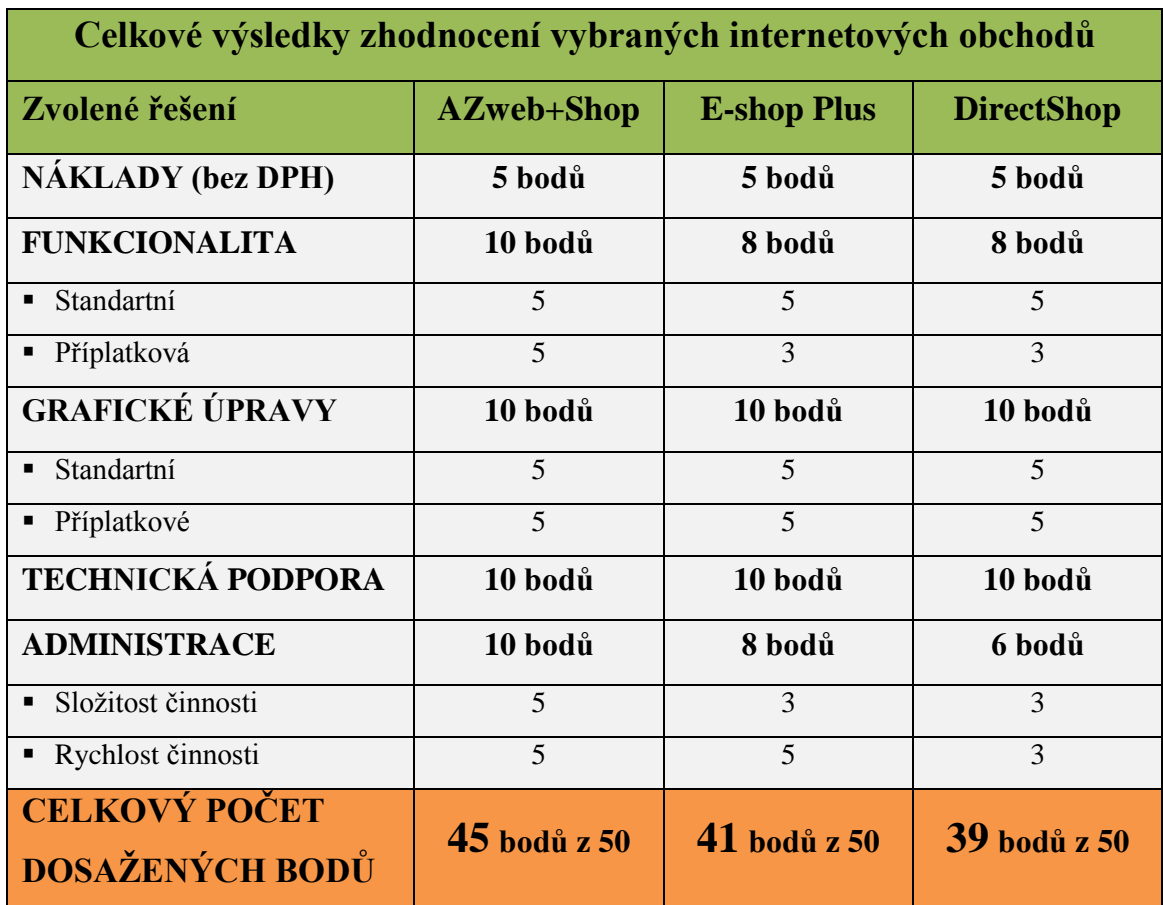

#### <span id="page-56-0"></span>**5.1.5.7 Celkové výsledky zhodnocení vybraných internetových obchodů**

**Tabulka 14 - Celkové výsledky zhodnocení (zdroj: vlastní)**

<span id="page-56-1"></span>Z celkových výsledků je patrné, že nejvyšší bodové hodnocení připadlo systému **AZweb + Shop** od společnosti AZUMA Plus, s.r.o., a to s celkovým skóre 45 bodů. Ve všech testovaných oblastech získal tento systém plný počet bodů, jen pořizovací náklady jsou vyšší.

Na druhém místě se umístilo řešení **E-shop Plus** vyvíjené společností 4Shop CZ, které získalo 41 bodů. Řešení ztratilo body hlavně tím, že nepodporovalo vzájemnou propojitelnost s účetním programem společnosti KDI a taktéž vyšší cenou pořízení.

Poslední místo zbylo na firmu NetDirect, s.r.o. a její produkt **DirectShop**, který získal bodů 39. Nedostatky spočívaly opět v problému účetnictví, ceny, ale hlavně mi po vyzkoušení funkční demoverze připadala zbytečně složitá administrace.

Jelikož se vítězné řešení AZweb + Shop jako jediné dostalo do rozmezí "Pořídit", ve kterém je pořízení doporučeno, stává se jasným vítězem testu a **doporučuji vedení KDI jeho implementaci**.

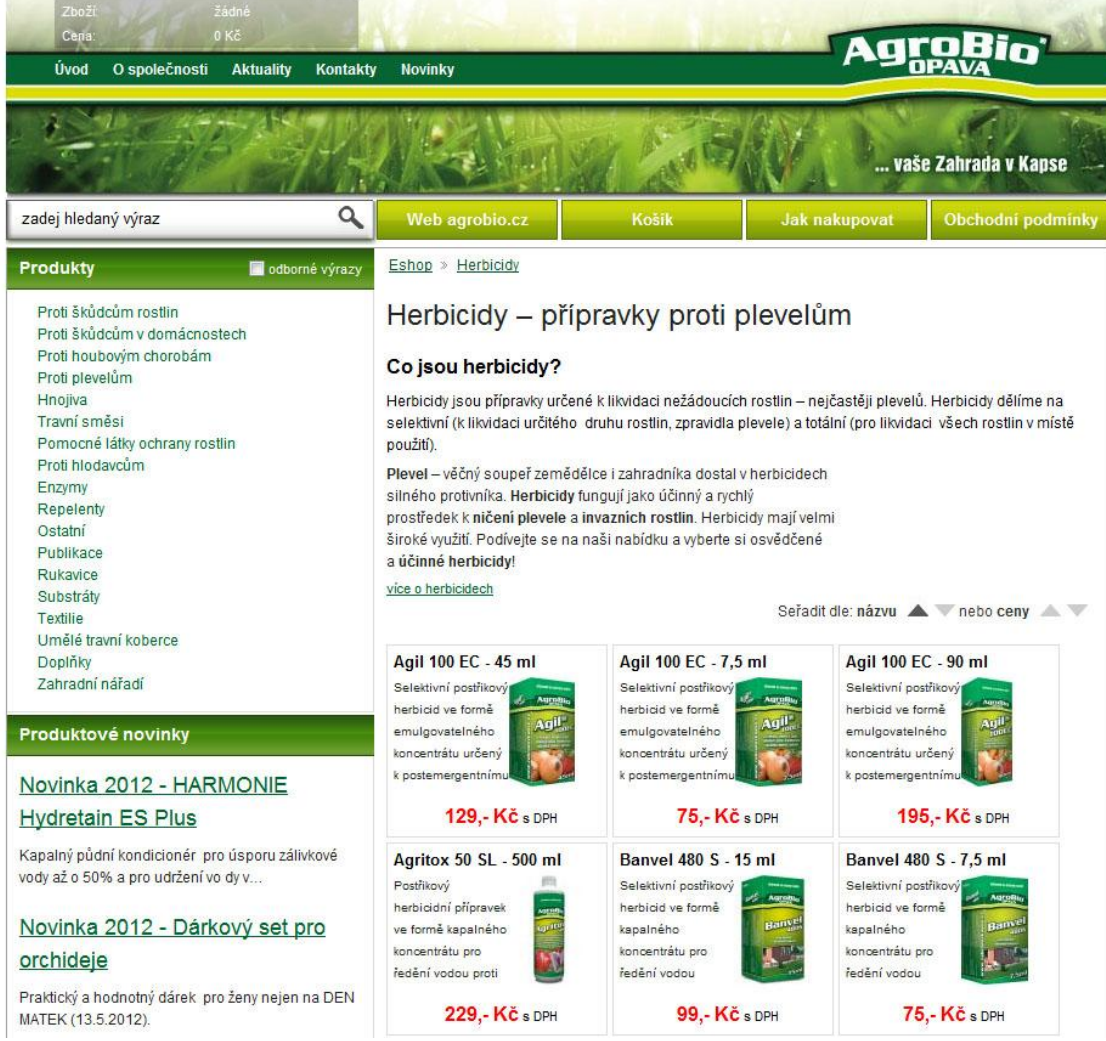

Možný vzhled internetového obchodu vidíme na uvedeném náhledu.

<span id="page-57-0"></span>**Obrázek 17 - Možný vzhled internetového obchodu (zdroj: http://www.agrobio.cz)**

# <span id="page-58-0"></span>**5.2 Přínos návrhu řešení**

Internetová prezentace společnosti KDI, jak již bylo napsáno, není na dobré úrovni. Aby bylo možné držet krok s konkurencí, bylo by dobré, aby na svých webových stránkách zapracovala. Společnost KDI musí lépe reagovat na aktuální trendy internetového podnikání a z toho plynoucích možností prodeje a propagace.

Proto se společnost KDI rozhodla implementovat internetový obchod, od kterého očekává nárůst prodeje, posílení svého obrazu v očích zákazníků, získání nových odběratelů a v neposlední řadě odlišení se od konkurence.

Nákup internetového systému AZweb + Shop od společnosti AZUMA Plus, s.r.o., který byl vybrán jako nejvhodnější varianta je pro výše popsané záměry zcela ideální.

Podporované funkce a s nimi spojená administrace splňují požadavky a podmínky, které si společnost KDI na začátku interního testu nastavila. Navíc je zde možnost systém do budoucna rozšířit o velké množství příplatkových služeb, které zatím společnost KDI ve fázi rozvoje svého internetového businessu nevyužije.

Společnost AZUMA Plus, s.r.o. se navíc specializuje i na tvorbu samotných internetových stránek. Jako ideální se nabízí řešení, ve kterém kromě samotného eshopu, budou vytvořeny i nové webové stránky KDI a vzájemně se doplní s internetovým obchodem. Jelikož společnost KDI nechce mít na jedné doméně webovou prezentaci a na druhé internetový obchod, bude zvoleno výše nastíněné řešení, ve kterém společnost AZUMA Plus, s.r.o. dodá kompletní systém e-shopu i s přepracovanými internetovými stránkami.

Za velkou výhodu, hlavně v době zavádění celého systému, považuji to, že sídlo společnosti AZUMA Plus, s.r.o. leží v Brně, tedy ve stejném místě jako sídlo společnosti KDI.

V další části provedu výpočet nákladů na pořízení a provoz kompletního systému (web + e-shop) v prvním roce od implementace.

### <span id="page-59-0"></span>**5.2.1 Výpočet nákladů v prvním roce od implementace**

Společnost KDI vynaloží v prvním roce od zavedení internetového obchodu a vytvoření nových internetových stránek tyto finanční prostředky (v Kč bez DPH):

| <b>Náklady</b>                        | Jednorázově | Měsíčně | Ročně      |
|---------------------------------------|-------------|---------|------------|
| Hostingové služby (web + e-shop)      |             | $990,-$ | $11.800 -$ |
| Pořízení licence systému AZweb + Shop | $20.900,-$  |         |            |
| Aktivace a implementace systému       | $3.000,-$   |         |            |
| Návrh a vytvoření webové prezentace   | $5.000,-$   |         |            |
| Cena celkem za první rok provozu      |             |         | $40.700,-$ |

<span id="page-59-1"></span>**Tabulka 15 - Výpočet nákladů v prvním roce od implementace (zdroj: vlastní)**

V prvním roce bude na pořízení a zavedení internetového obchodu potřeba 35.700,- Kč plus 5.000,- Kč na návrh a vytvoření webových stránek.

**Celkové náklady** na první rok od implementace internetového obchodu a vytvoření nových internetových stránek činí **40.700,- Kč bez DPH (48.840,- Kč vč. DPH).**

Produkt AZweb + Shop firmy AZUMA Plus, s.r.o. již v sobě obsahuje základní nástroje pro SEO optimalizaci a analýzu návštěvnosti, tudíž pro začáteční provoz nebude potřeba investovat další náklady do propagace.

Další náklady nejsou tedy nutné. Pracovní stanice, ze které bude probíhat obsluha, stejně tak i rychlost připojení k internetu jsou dostačující na administraci systému.

# <span id="page-60-0"></span>**6. Závěr**

Výsledkem mé bakalářské práce je návrh internetového obchodu pro společnost KREISLER Dental Implants, zabývající se vývojem, výrobou a distribucí zubních implantátů. Společnost do této chvíle žádný elektronický obchod neprovozovala. Požadavky na nově zřizovaný internetový obchod jsem konzultoval se zástupcem společnosti. Bylo nutné zjistit, jaké funkční možnosti musí koncept splňovat a stanovit náklady, které chce na projekt společnost KREISLER Dental Implants vynaložit.

Teoretická část mé práce se týká základních pojmů, které se vztahují k elektronickému podnikání. Zaměřil jsem se modely elektronického obchodu, jeho historii a bezpečnost. Dále jsem zde nastínil formy internetového marketingu a s ním spojenou reklamu.

Při analýze problému a současné situace jsem se soustředil na obecný popis firmy, jejich výrobků a na analyzování vnitřního a vnějšího prostředí, ve kterém firma podniká. Popsal jsem přínosy a rizika elektronického obchodování, způsoby jeho založení a průběh nákupu v internetovém obchodě.

V návrhu vlastního řešení jsem rozebral požadavky, které si firma KREISLER Dental Implants zpočátku nastavila. Na základě zvolených kritérií byly navrhnuty tři elektronické systémy od různých dodavatelů. Dle zvolených požadavků jsem provedl porovnání. Srovnání proběhlo vlastní hodnotící metodou, která určila, který z nabízených systémů internetového obchodu je pro poptávající firmu nejoptimálnější. Následně byla provedena kalkulace nákladů na implementaci a provoz vítězného systému v prvním roce. V kalkulaci se počítalo i s vytvořením nových webových stránek a s tím spojenou počáteční propagaci.

# <span id="page-61-0"></span>**7. Seznam použité literatury**

# <span id="page-61-1"></span>**7.1 Knižní zdroje**

- [1] BURNETT K. *Klíčoví zákazníci a péče o ně*. 1. vydání. Praha : Computer Press, 2002. 380 s. ISBN 80-7226-655-1.
- [2] DONÁT J. *e-Business pro manažery*. 1. Vydání. Praha : Grada Publishing, 2000. 83 s. ISBN 80-247-9001-7.
- [3] DVOŘÁK, J. *Elektronický obchod*. 1. vydání. Brno : Vysoké učení technické v Brně, 2004. 78 s. ISBN 80-214-2600-4.
- [4] HLAVENKA J. *Dělejte byznys na Internetu.* 1. vydání. Praha : Computer Press, 2001. 226 s. ISBN 80-7226-371-4.
- [5] KIRŠ D. *E-mail marketing*. 1. vydání. Brno. 2010. 48 s. ISBN 978-80-251-3201-2.
- [6] KUBÍČEK M. *Velký průvodce SEO: jak dosáhnout nejlepších pozic ve vyhledávačích*. 1. vydání. Brno : Computer Press, 2008. 318 s. ISBN 978-80-251-2195-5.
- [7] PROCHÁZKA D. *SEO cesta k propagaci vlastního webu*. 1. vydání. Praha: Grada Publishing, 144 s. ISBN 978-80-247-4222-9.
- [8] SCULLEY A. *B2B Internetová tržiště*. 1. vydání. Praha : Grada Publishing, 2001. 187 s. ISBN 80-247-0081-6.
- [9] SEDLÁČEK J. *E-komerce, internetový a mobil marketing od A po Z*. 1. vydání. Praha : Ben, 2006. 352 s. ISBN 80-70300-195-0.
- [10] SUCHÁNEK P. *Podnikání a obchodování na Internetu*. 1. vydání. Karviná : Tiskárna Kleinwachter, 2008. 224 s. ISBN 978-80-7248-458-4.
- [11] TONDR L. *Podnikáme s Internetem*. 1. vydání. Praha : Computer Press, 2002. 102 s. ISBN 80-7226-729-9.
- [12] VOŘECH J. *1001 tipů a triků pro Internet*. 1. vydání. Praha : Computer Press, 2001. 378 s. ISBN 80-7226-570-9.
- [13] WEMPEN F. *HTML a CSS krok za krokem*. 1. vydání. Praha : Computer Press, 2007. 324 s. ISBN 978-80-251-1505-3.

# <span id="page-63-0"></span>**7.2 Internetové zdroje**

- [14] BusinessInfo. *Elektronický obchod* [online]. 2011. [cit. 2011-10-25]. Dostupné z: <http://www.businessinfo.cz/cz/clanek/orientace-v-pravnichzakonech/elektronicky-obchod-opu/1000818/7013/>.
- [15] iPodnikatel.cz. *Způsoby zakládání internetového obchodu* [online]. 2011. [cit. 2011-11-10]. Dostupné z: <http://www.ipodnikatel.cz/Podnikani-nainternetu/vhodne-reseni-pro-vas-internetovy-obchod.html>.
- [16] Jak psát web. *Způsoby počítání webové reklamy* [online]. 2010. [cit. 2011-11-30]. Dostupné z: <http://www.jakpsatweb.cz/reklama/ modely.html>.
- [17] KREISLER Dental Implants. *KREISLER Dental Implants*. [online]. 2012. [cit. 2012-04-15]. Dostupné z: <http://www.dentalni-implantaty.cz>.
- [18] Marketingové noviny. *Historie elektronických obchodů* [online]. 2011. [cit. 2011-10-15]. Dostupné z: <http://www.marketingovenoviny.cz/ index.php3?Action=View&ARTICLE\_ID =4391/>.
- [19] Týden. *Nákupy přes internet rostou, Češi jsou ale zdrženlivější* [online]. 2011. [cit. 2011-10- 18]. Dostupné z: <http://www.tyden.cz/rubriky/byznys/cesko /nakupy-pres- internet-rostou-cesi-jsou-ale-zdrzenlivejsi\_172459.html/>.
- [20] Wikipedia. *Webhosting* [online]. [cit. 2011-10-18]. Dostupné z: <http://cs.wikipedia.org/wiki/Webhosting/>.

# <span id="page-64-0"></span>**8. Seznam obrázků**

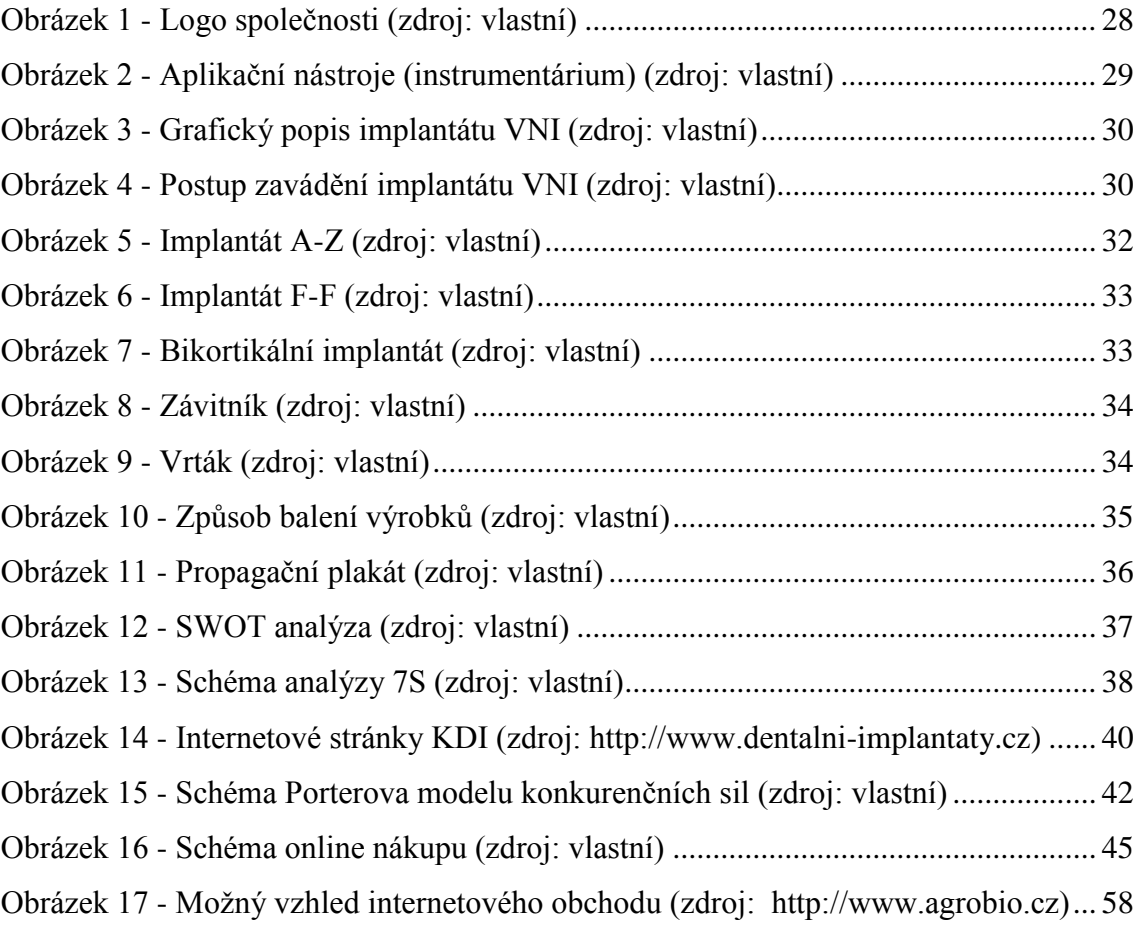

# <span id="page-65-0"></span>**9. Seznam tabulek**

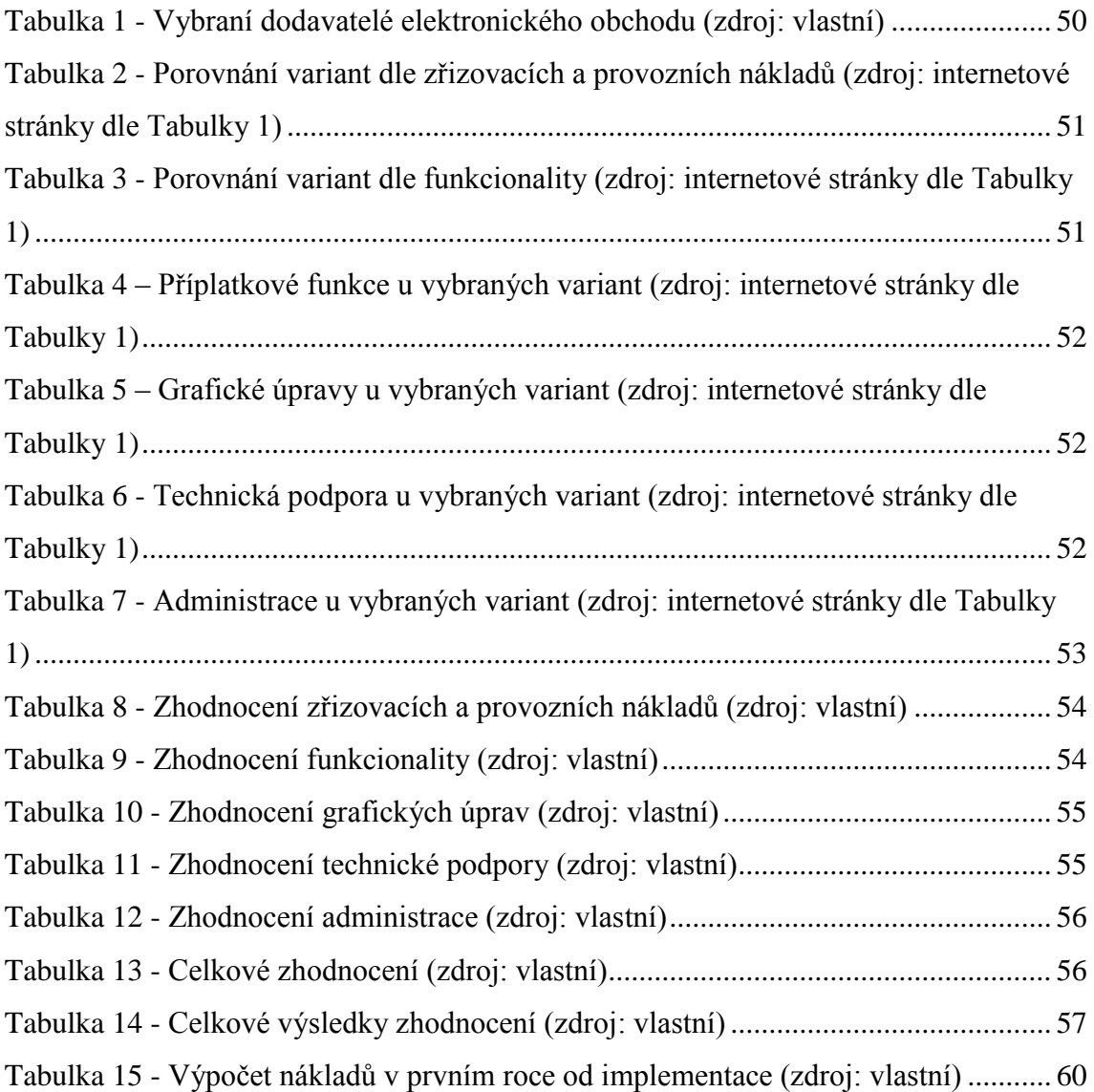